Министерство образования и науки Российской Федерации Федеральное государственное бюджетное образовательное учреждение высшего профессионального образования Петрозаводский государственный университет Факультет математики и информационных технологий Кафедра информатики и математического обеспечения

**Отчет по дисциплине «Верификация ПО»**

Выполнил:

Студент группы 22608 С.А. Сущевич

*подпись*

Преподаватель:

\_\_\_\_\_\_\_\_\_\_\_\_\_\_\_\_\_

\_\_\_\_\_\_\_\_\_\_\_\_\_\_\_\_

к.ф-м.н., доцент К. А. Кулаков

*Подпись*

Петрозаводск

2016

# СОДЕРЖАНИЕ

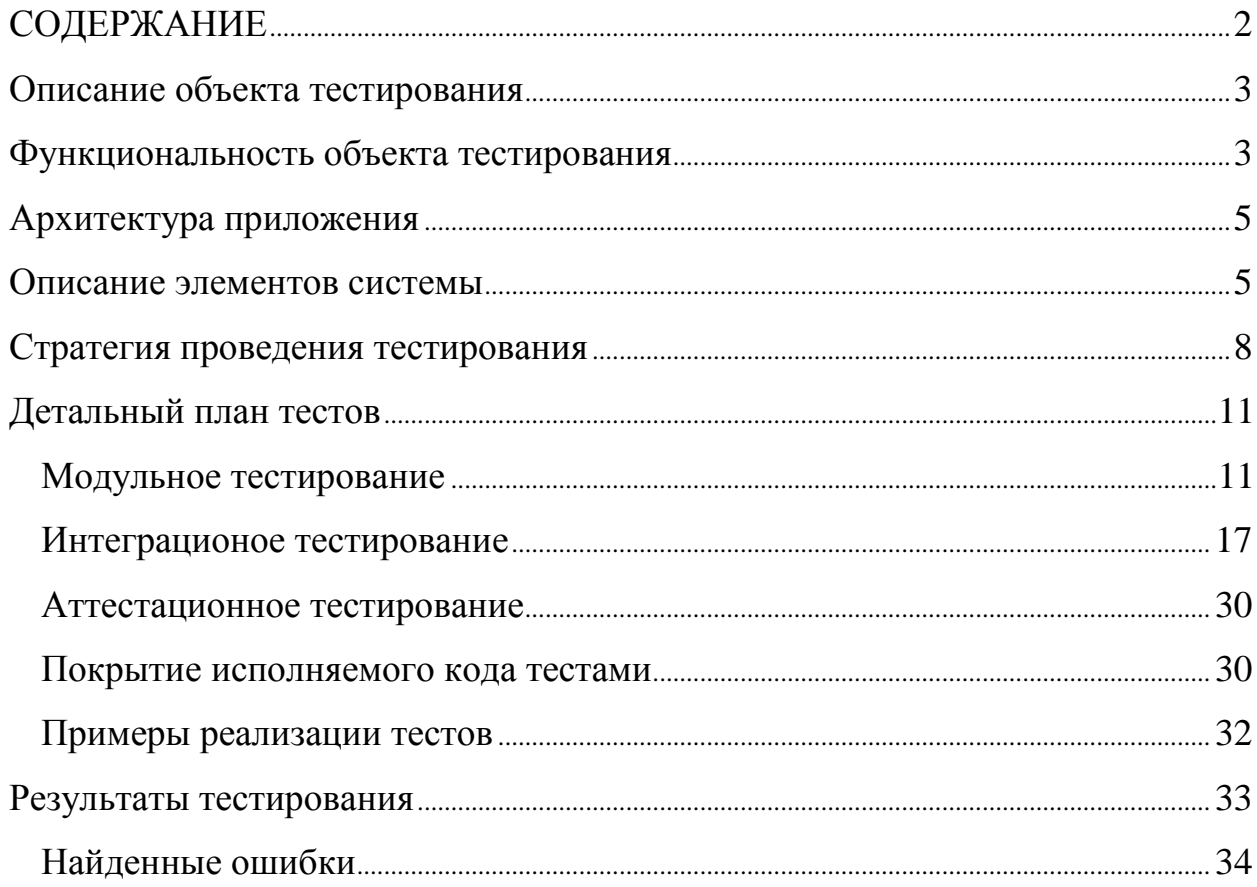

#### **Описание объекта тестирования**

Объектом тестирования является веб-приложение, предназначенное для учета рабочего времени работника, создания отчетов об их деятельности, и над их управлением.

Графически схему взаимодействия можно представить следующим образом, см.рисунок 1.

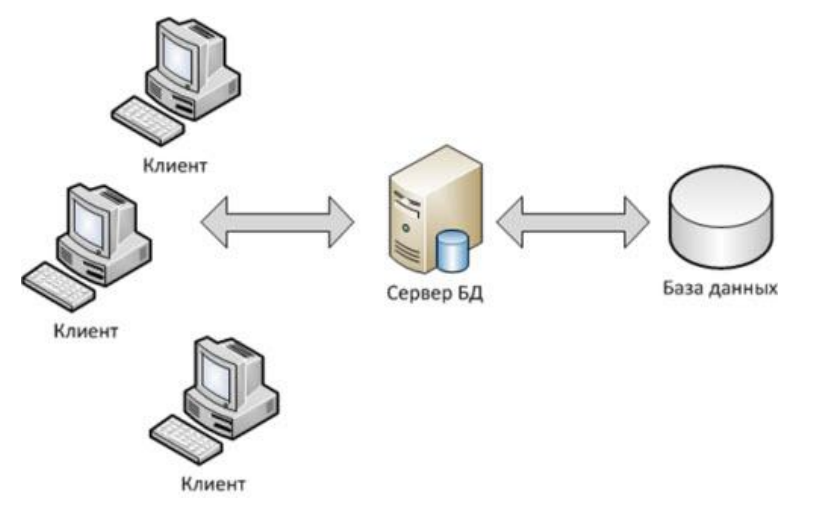

**Рисунок 1 Графическая схема взаимодействия компонентов веб-приложения**

Для реализации приложения использовались следующие технологии: Java, CSS, HTML5, MySQL.

#### Функциональность объекта тестирования

- 1. В системе допустимы два вида пользователей: работник и директор требуется произвести проверку разграничения прав доступа, т.к. функционал, доступный директору, не должен быть доступен работнику;
- 2. Работник и директор могут логировать рабочие часы с указанием:
	- Даты;
	- Вида совершаемой деятельности;
	- Затраченного времени;
- 3. Работники имеют возможность просматривать итоговый отчет о затраченном времени, редактировать и удалять записи о виде деятельности.
- 4. Директор может управлять командой работников:
- Добавлять информацию о новых работниках (идентификатор, имя и роль работника);
- Редактировать информацию о существующих работниках;
- Удалять информацию о существующих работниках;
- 5. Директор имеют возможность управлять видами деятельности (создавать, редактировать и удалять виды деятельности);
- 6. Директор имеет возможность генерировать, просматривать и скачивать отчет в определенном формате за выбранный промежуток времени. *Каждая запись отчета включает в себя следующую информацию:*
- Имя работника;
- Деятельность, которая осуществлялась над проектом;
- **Первый день недели (дата);**
- Затраченные часы за каждый день указанной недели (отдельные столбцы для каждого дня недели);
- Общее время, потраченное на указанный проект, указанный вид деятельности за указанную неделю;

#### **Стратегия тестирования**

#### Архитектура приложения

На приведенном ниже рисунке показаны зависимости между классами, отражены основные компоненты, используемые в системе: контроллеры, сервисы, генераторы, фабрики, репозитории и контексты для работы с БД.

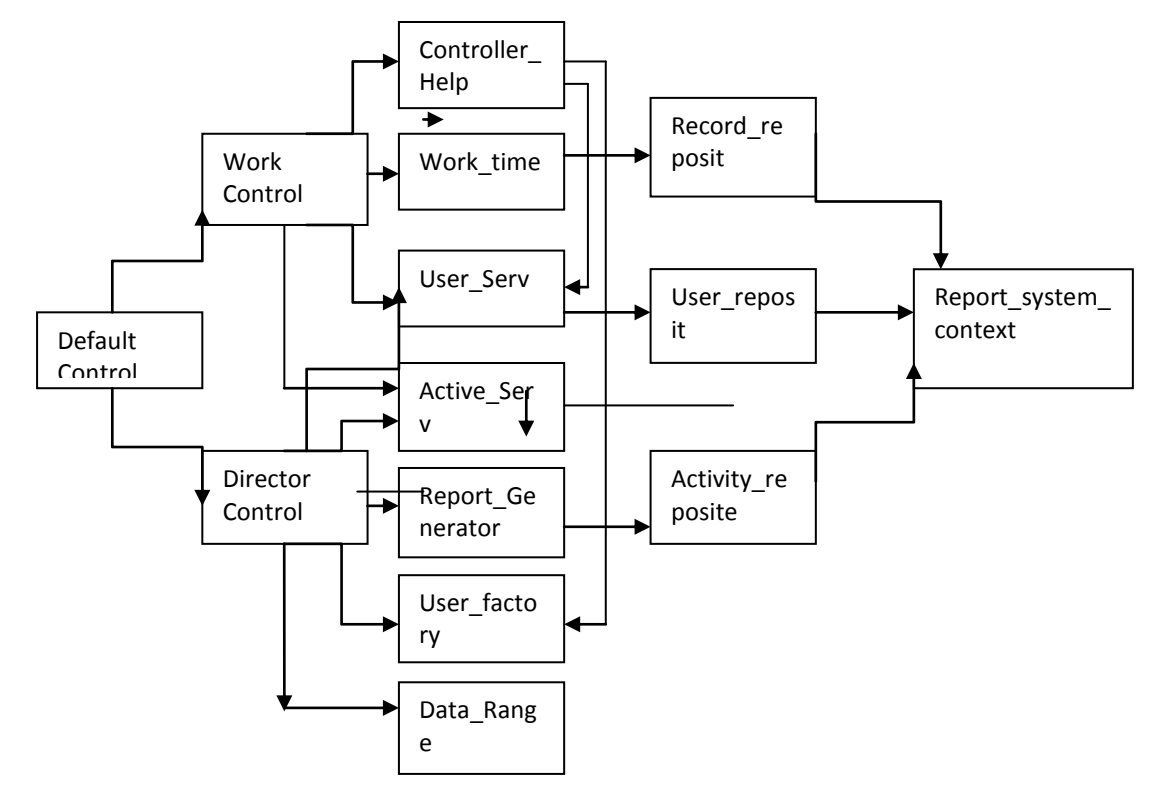

**Рисунок 2 Графическая схема взаимодействия компонентов веб-приложения**

#### Описание элементов системы

1) **Default\_Controll** – точка входа в систему. На данном этапе производится проверка роли пользователя и происходит перенаправление на **Work\_Control** (если пользователь является работником) или на **Director\_Control** (если пользователь является директором).

#### **Метод**:

RedirectToRouteResult Index() - получает роль пользователя и производит перенаправление на **Work** или на **Director**

*Тестирование: модульное, интеграционное, аттестационное (проверить взаимодействие с Work\_Control(1).*

2) **Work\_Control** – обращается к сервисам, позволяющим работникам добавлять, редактировать и удалять записи, а также просматривать отчет затраченного времени.

**Методы**:

**RedirectToRouteResult Delete( ) -** обращается к **Work\_time** для удаления записи.

**ActionResult Edit( ) -** обращается к **Work\_time** для получения записи для редактирования.

**ActionResult EditRecord( ) –** если модель валидна, то обращается к **Work\_time** для сохранения изменений, иначе производит перенаправление на заполнение формы**.**

*Тестирование: модульное, аттестационное.*

3) **Director\_Control** – обращается к сервисам, позволяющим директору управлять работниками, и видами деятельности, создавать, скачивать и просматривать отчеты за определенный промежуток времени.

*Тестирование: невозможно провести тестирование, так как элемент недоступен.* 

4) **Control\_Help** – предоставляет информацию о текущем пользователе, взаимодействующим с системой.

*Тестирование: модульное, интеграционное (проверить взаимодействие с Work\_Control,User\_serv).*

5) **Work\_time** – обращается к **Work\_Control** с запросом получить все (или определенную) записи текущего работника, добавить, удалить или отредактировать запись.

#### **Методы**:

**void Log( )** – обращается к репозиторию для сохранения записи.

**void Delete( )** – обращается к репозиторию для удаления записи.

**Record GetRecord( )** – обращается к репозиторию для получения свойств записи.

#### **IEnumerable<Record> GetUsersRecords( )** – обращается к

репозиторию для получения записей пользователя.

**IEnumerable<Record> Get( ) –** обращается к репозиторию для получения всех записей и возвращает их.

*Тестирование: модульное, интеграционное (проверить взаимодействие с Work\_Control, Record\_reposit).*

6) **User\_Serv** – обращается к **User\_Reposit** с просьбой получить всех пользователей системы, добавить нового пользователя, отредактировать или удалить информацию о существующих пользователях.

*Тестирование осуществляется обоюдно с тестированием других элементов.*

7) **Activitе\_serv** - обращается к **Activе\_reposit** с просьбой получить все виды деятельности, добавить новый, отредактировать или удалить информацию о существующих видах деятельности.

*Тестирование осуществляется обоюдно с тестированием других элементов.*

8) **Report\_Generator** – позволяет генерировать финальный отчет за определенный промежуток времени.

*Тестирование: невозможно провести тестирование, так как элемент недоступен.* 

9) **User\_factory** – позволяет создавать экземпляр профиля работника.

*Тестирование: невозможно провести тестирование, так как элемент недоступен.* 

10) **Date\_Range**– позволяет сформировать начальную и конечную дату для создания финального отчета.

*Тестирование: невозможно провести тестирование, так как элемент недоступен.* 

11)**Record\_reposit** – через контекст обращается к БД для работы

с данными о записях пользователя.

*Тестирование осуществляется обоюдно с тестированием других элементов.*

12) **User\_reposit** – через контекст обращается к БД для работы с данными о пользователях.

*Тестирование осуществляется обоюдно с тестированием других элементов.*

13)**Activity\_reposit** – через контекст обращается к БД для работы

с данными о видах деятельности.

*Тестирование осуществляется обоюдно с тестированием других элементов.*

14) Report System Context – контекст работы с БД.

15) **AllowAccessAttribute –** перенаправляет пользователя на соответствующую страницу.

Метод:

**bool IsInRole( )** – проверяет имеет ли пользователь права доступа к запрашиваемой странице.

*Тестирование: модульное (проверить взаимодействие с Work\_Control, Director\_Control).*

#### **Стратегия тестирования**

#### **Корректное значение переменных, участвующих в тестировании:**

Числовое значение 0-50; дата в формате DD.MM.YY; пустое значение;

#### **Модульное тестирование.**

Для проведения модульного тестирования необходимо определить, обозначить все возможные входные данные, соответствующие им выходные данные, а также все зависимости от других модулей.

*Объектами модульного тестирования выбраны:*

**Класс:** AllowAccessAttribute

*Метод:* bool IsInRole.

**Класс:** Work\_time

*Метод:* IEnumerable<Record> Get(),Record GetRecord(),IEnumerable<Record>

GetUsersRecords.

**Класс:** Active\_serv

*Метод:* Get(), GetUsersRecords ()

**Класс:** User\_service

*Метод:* Get(), GetUsersRecords()

#### **Интеграционное тестирование.**

Для проведения интеграционного тестирования применяется стратегия нисходящего тестирования.

Класс DefaultControl + класс Direct\_Controll + класс Data\_Range;

Класс DefaultControl + класс Direct\_Controll + класс User\_factory;

Класс DefaultControl + класс Direct\_Controll + класс Report\_Generation + класс Activity\_reposite + класс Report\_system\_context;

Класс DefaultControl + класс Direct Controll + класс Active\_serv + класс Activity\_reposite +  $k$ ласс Report\_system\_context;

Класс DefaultControl + класс Direct\_Controll + класс User\_serv + класс User reposite +  $kT$  Report system context;

Класс DefaultControl + класс Work Controll + класс User serv + класс User\_reposite +  $k \pi ac$  Report\_system\_context; Класс DefaultControl + класс Work Controll + класс Work time + класс Record\_reposit + класс Report\_system\_context; Класс DefaultControl + класс ControllerHelp + класс Work time + класс Record\_reposit + класс Report\_system\_context;

- Функция RedirectToRouteResult метод Index() класс DefaultControl + класс Work\_Controll метод Index() + класс Controller\_Help метод GetCurrentUser()
- Функция RedirectToRouteResult метод Index() класс DefaultControl + класс Director Controll метод Index $()$  + класс Controller\_Help метод GetCurrentUser()
- Функция ActionResult метод AddRecord () класс Work\_Control + Work  $time +$  класс Controller Help функция User GetCurrentUser()
- Функция ActionResult метод Edit() класса Work\_Control + класс Work\_time метод Log ()+ класс Controller\_Help метод GetCurrentUser ()
- Функция ActionResult метод EditRecord () класса Work\_Control + класс HttpException + класс Work\_time метод GetRecord ()
- метод Delete () класса Work\_Control + класс Record\_reposit метод Delete ()
- Функция Record метод Log() класса UserService+класс Record\_reposit метод Add()+User\_reposit метод Add()
- метод Log() класса Activity\_serv+класс Record\_reposit метод Add()+Activity\_reposite метод Add()
- метод EditRecord() класса Work\_time+класс Record\_reposit метод Edit()+Record\_reposit метод Edit()
- метод GetUsersRecords () класса Work\_time+класс Record\_reposit метод GetRecords ()+Record reposit метод GetRecords ()
- Функция RedirectToRouteResult метод Delete() класс Work\_Control + класс Work Time метод GetRecord $()$  + класс Work time метод GetRecord ()
- Функция ActionResult метод Edit() класс Work\_Control + класс Work Time метод GetRecord $()$  + класс Work time метод GetRecord ()+класс Controller\_Help метод GetCurrentUser()

#### **Аттестационное тестирование.**

Аттестационное тестирование проводится для всей системы, что

подразумевает выполнение действий в пользовательском интерфейсе.

Для совершения процедуры тестирования необходимы:

Браузер (Google Chrome)

Java 8.0

# **Критерий прохождения тестов (применим для всех видов тестов)**

Любой тест считается успешно пройденным, если ожидаемый и фактический результаты совпадают. Если тест завершается неудачей, то перед принятием решения целесообразно проверить правильность самого теста.

Если тест завершился неудачей и тест реализован правильно, то производится заключение о найденной ошибке.

# **Критерий приостановления тестирования (применим для всех видов тестов)**

Тестирование должно быть приостановлено, если количество не пройдённых тестов превысит 10% от общего количества.

# **Критерий возобновления работы (применим для всех видов тестов)**

Необходимо заново начать тестирование при получении уведомления, что найденные при тестировании ошибки исправлены.

#### **Детальный план тестов**

Модульное тестирование

**1.** Тестирование метода **IsInRole** класса **AllowAccessAttribute.**

**Описание:** проверка создания нового пользователя с параметрами по

умолчанию в случае, если пользователь не найден

**Тип теста:** специальный

- **Входные элементы:** несуществующий username
- **Выходные элементы:** true, если пользователю разрешен доступ, exception

если не разрешен

**Способ использования:** Mock-объект

**Возвращаемое значение:** коллекция объектов класса **User**

**Ожидаемый результат:** Пользователь не найден, создан новый

пользователь

- **2.** Тестирование метода **IsInRole** класса **AllowAccessAttribute.**
- **Класс: AllowAccessAttribute**

# **Метод: bool IsInRole(string username, string roles)**

**Описание:** проверка доступа пользователя к заращиваемой странице, если пользователь найден

**Тип теста:** общий

**Входные элементы:** существующий username, допустимые роли пользователей (содержат роль пользователя)

**Выходные элементы:** true, если пользователю разрешен доступ, exception если не разрешен

**Способ использования:** Mock-объект

**Возвращаемое значение:** коллекция объектов класса **User**

**Ожидаемый результат:** Пользователь найден, возвращаемое значение true

**3.** Тестирование метода **IsInRole** класса **AllowAccessAttribute.**

**Описание:** проверка доступа пользователя к заращиваемой странице, если пользователь найден

**Тип теста:** негативные

**Входные элементы:** существующий username, допустимые роли пользователей (не содержат роль пользователя)

**Выходные элементы:** true, если пользователю разрешен доступ,

exception если не разрешен

**Зависимости:**

**Использования:** Mock-объект

**Возвращаемое значение:** коллекция объектов класса **User**

**Ожидаемый результат:** Пользователь найден, HttpException 403 (Forbidden)

**4.** Тестирование метода **Get()** класса **Work\_time.**

**Описание:** проверка создания коллекции записей, если записи есть

**Тип теста:** общий

**Входные элементы:** -

**Выходные элементы:** коллекция записей

**Способ использования:** Mock-объект

**Возвращаемое значение:** коллекция объектов класса **Record**

**Ожидаемый результат:** Коллекция объектов класса **Record**;

Коллекция из 2 записей

**4.1** Тестирование метода **Get()** класса **User\_service.**

**Описание:** проверка создания коллекции записей, если записи есть **Тип теста:** общий

**Входные элементы:** -

**Выходные элементы:** коллекция записей

**Способ использования:** Mock-объект

**Возвращаемое значение:** коллекция объектов класса **Record**

#### **Ожидаемый результат:** Коллекция объектов класса **User**; Коллекция

из 2 записей

**4.2** Тестирование метода **Get()** класса **Active\_Serv.**

**Описание:** проверка создания коллекции записей, если записи есть

**Тип теста:** общий

**Входные элементы:** -

**Выходные элементы:** коллекция записей

**Способ использования:** Mock-объект

**Возвращаемое значение:** коллекция объектов класса **Record**

**Ожидаемый результат:** Коллекция объектов класса **Activity**; Коллекция из 2 записей

**5.** Тестирование метода **Get()** класса **Work\_time.**

**Описание:** проверка создания пустой коллекции, если записей нет

**Тип теста:** специальный

**Входные элементы:** -

**Выходные элементы:** коллекция записей

**Способ использования:** Mock-объект

**Возвращаемое значение:** пустая коллекция объектов класса **Record Ожидаемый результат:** Пустая коллекция

**5.1** Тестирование метода **Get()** класса **Active\_Serv.**

**Описание:** проверка создания пустой коллекции, если записей нет

**Тип теста:** специальный

**Входные элементы:** -

**Выходные элементы:** коллекция записей

**Способ использования:** Mock-объект

**Возвращаемое значение:** пустая коллекция объектов класса **Record**

**Ожидаемый результат:** Пустая коллекция

#### **6.** Тестирование метода **GetRecord ()** класса **Work\_time.**

**Описание:** проверка создания объекта, если запись с указанным

идентификатором существует

**Тип теста:** общий

**Входные элементы:** идентификатор записи **recordId** (существующий)

**Выходные элементы:** объект класса Record с указанным идентификатором

**Зависимости: Класс: Record\_reposit**

**Метод: IQueryable<Record> GetRecords ()** 

**Способ использования:** Mock-объект

**Возвращаемое значение:** коллекция объектов класса **Record**

**Ожидаемый результат:** Возвращаемое значение – запись с

идентификатором "8".

**6.1** Тестирование метода **GetRecord ()** класса **User\_serv.**

**Описание:** проверка создания объекта, если запись с указанным

идентификатором существует

**Тип теста:** общий

**Входные элементы:** идентификатор записи **recordId** (существующий)

**Выходные элементы:** объект класса Record с указанным идентификатором

**Способ использования:** Mock-объект

**Возвращаемое значение:** коллекция объектов класса **Record**

**Ожидаемый результат:** Возвращаемое значение – запись с идентификатором "8".

**6.2** Тестирование метода **GetRecord ()** класса **Active\_serv.**

**Описание:** проверка создания объекта, если запись с указанным

идентификатором существует

**Тип теста:** общий

**Входные элементы:** идентификатор записи **recordId** (существующий) **Выходные элементы:** объект класса Active с указанным идентификатором **Зависимости: Класс: Record\_reposit Метод: IQueryable<Record> GetRecords () Способ использования:** Mock-объект

**Возвращаемое значение:** коллекция объектов класса **Record**

**Ожидаемый результат:** Возвращаемое значение – запись с

идентификатором "8".

**7.** Тестирование метода **GetRecord ()** класса **Work\_time.**

**Описание:** проверка возвращаемого значения на null, если запись с указанным идентификатором не существует.

**Тип теста:** негативный

**Входные элементы:** идентификатор записи **recordId** (несуществующий)

**Выходные элементы:** объект класса Record с указанным идентификатором

**Способ использования:** Mock-объект

**Возвращаемое значение:** коллекция объектов класса **Record**

**Ожидаемый результат:** Возвращаемое значение null.

**7.1** Тестирование метода **GetRecord ()** класса **User\_serv.**

**Описание:** проверка возвращаемого значения на null, если запись с

указанным идентификатором не существует.

**Тип теста:** негативный

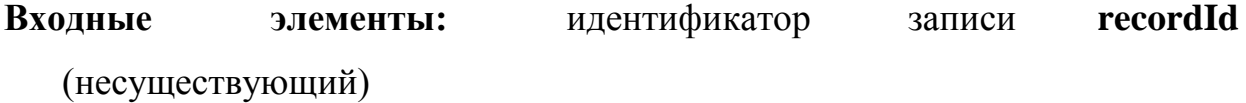

**Выходные элементы:** объект класса User с указанным

идентификатором

**Способ использования:** Mock-объект

**Возвращаемое значение:** коллекция объектов класса **Record**

**Ожидаемый результат:** Возвращаемое значение null.

**7.2** Тестирование метода **GetRecord ()** класса **Active\_Serv.**

**Описание:** проверка возвращаемого значения на null, если запись с

указанным идентификатором не существует.

**Тип теста:** негативный

**Входные элементы:** идентификатор записи **recordId** (несуществующий)

**Выходные элементы:** объект класса Activity с указанным

Идентификатором

**Способ использования:** Mock-объект

**Возвращаемое значение:** коллекция объектов класса **Record**

**Ожидаемый результат:** Возвращаемое значение null.

**8.** Тестирование метода **GetUsersRecords ()** класса **Work\_time.**

**Описание:** проверка возврата коллекции записей данного пользователя, если БД содержит записи пользователя.

**Тип теста:** общий

**Входные элементы:** идентификатор разработчика **developerId** (существущий)

**Выходные элементы:** коллекция объектов класса Record

**Способ использования:** Mock-объект

**Возвращаемое значение:** коллекция объектов класса **Record**

**Ожидаемый результат:** Возвращаемое значение – коллекция записей (с идентификатором пользователя – trestarita).

**9.** Тестирование метода **GetUsersRecords ()** класса **Work\_time.**

**Описание:** проверка возврата пустой коллекции, если БД не содержит записи пользователя

**Тип теста:** негативный

**Входные элементы:** идентификатор разработчика **developerId** 

**Выходные элементы:** коллекция объектов класса Record

**Способ использования:** Mock-объект

**Возвращаемое значение:** коллекция объектов класса **Record**

**Ожидаемый результат:** Возвращаемое значение – пустая коллекция записей.

### **Интеграционное тестирование**

1. Проверка взаимодействия RedirectToRouteResult Index() класса

**DefaultControl** к методу Index класса **Work\_Controll**.

## **Зависимости:**

**Класс:** DefaultControlHelp

**Метод:** User GetCurrentUser(IRecordControl controller)

**Возвращаемое значение:** объект User, UserRole = Working

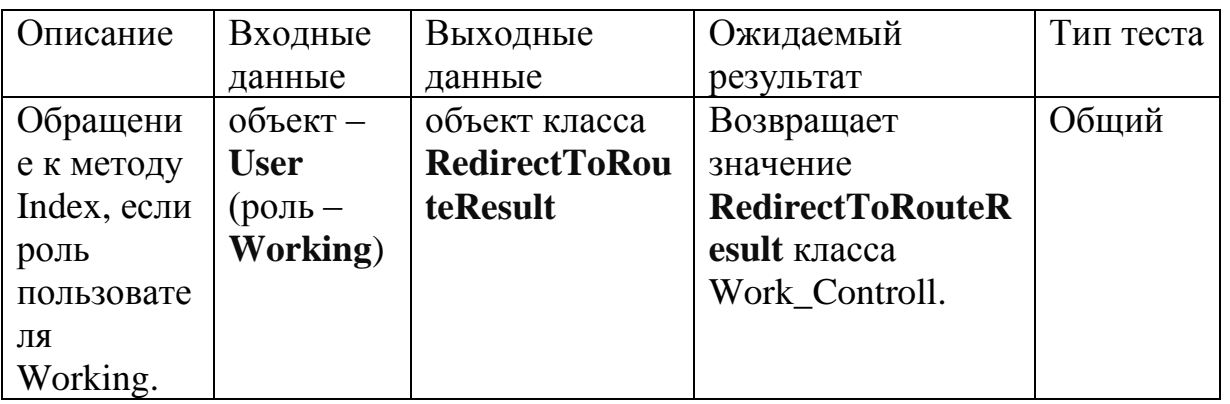

2. Проверка взаимодействия RedirectToRouteResult Index() класса

**DefaultControl** к методу Index класса Director\_Controll.

## **Зависимости:**

**Класс:** DefaultControlHelp

**Метод:** User GetCurrentUser(IRecordControl controller) **Возвращаемое**

**значение:** объект User, UserRole = Director

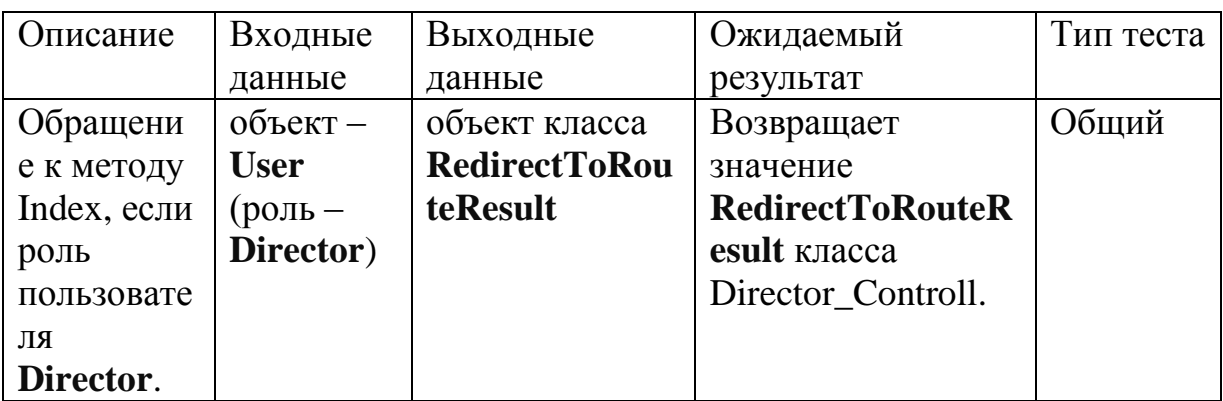

3. Проверка работоспособности **ActionResult AddRecord** (**RecordFormModel**

## **recordFormModel**) класса **Work\_Control.**

Зависимости: Класс: RecordControllerHelper

Метод: User GetCurrentUser(IRecordController controller)

Возвращаемое значение: объект User

Класс: WorkingTimeService

Метод: void Log(Record record)

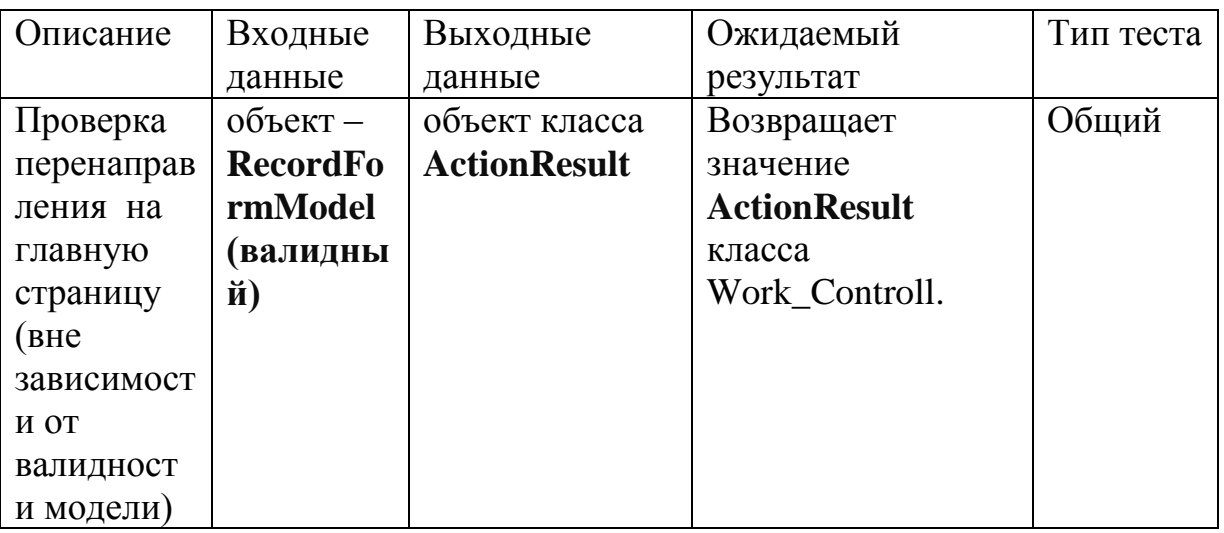

4. Проверка взаимодействия метода **ActionResult** 

# **AddRecord(RecordFormModel recordFormModel)** класса **Work\_Control** c

классом Work\_time.

#### **Зависимости:**

**Класс:** RecordControlHelp

**Метод:** GetCurrentUser(IRecordControl controller)

**Возвращаемое значение:** объект User, UserRole = Director

**Класс:** Work\_time

**Метод**: void Log(Record record)

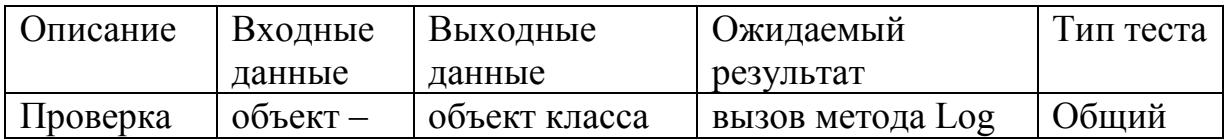

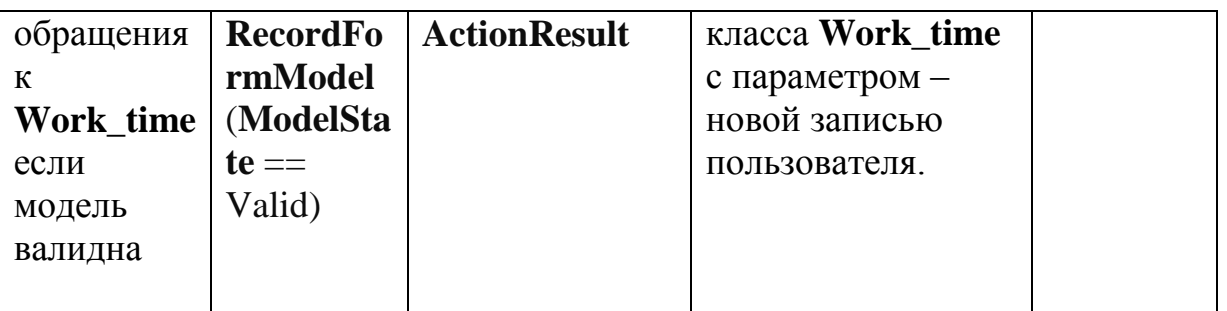

### 5. Проверка взаимодействия метода **RedirectToRouteResult Delete(int recordId)** класса **Work\_Control** с методом **GetRecord** класса **Work\_time.**

### **Зависимости:**

**Класс:** Work\_time

**Метод:** Record GetRecord(int recordId))

**Класс:** RecordControlHelp

**Метод:** User GetCurrentUser(IRecordControl controller)

**Возвращаемое значение:** объект User

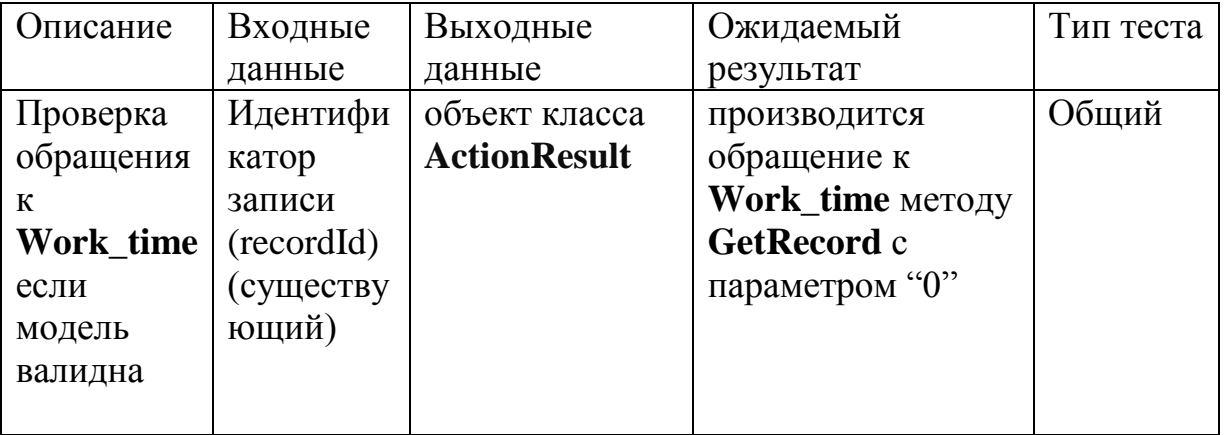

6. Проверка взаимодействия метода **RedirectToRouteResult Delete(int recordId)** класса **Work\_Control** с методом **Index**, класса **Work\_Control.** 

#### **Зависимости:**

**Класс: Work\_time**

#### **Метод: Record GetRecord(int recordId))**

**Класс: RecordControlHelp**

**Метод: User GetCurrentUser(IRecordControl controller)**

**Возвращаемое значение:** объект **User**

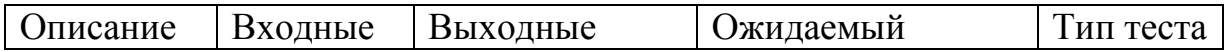

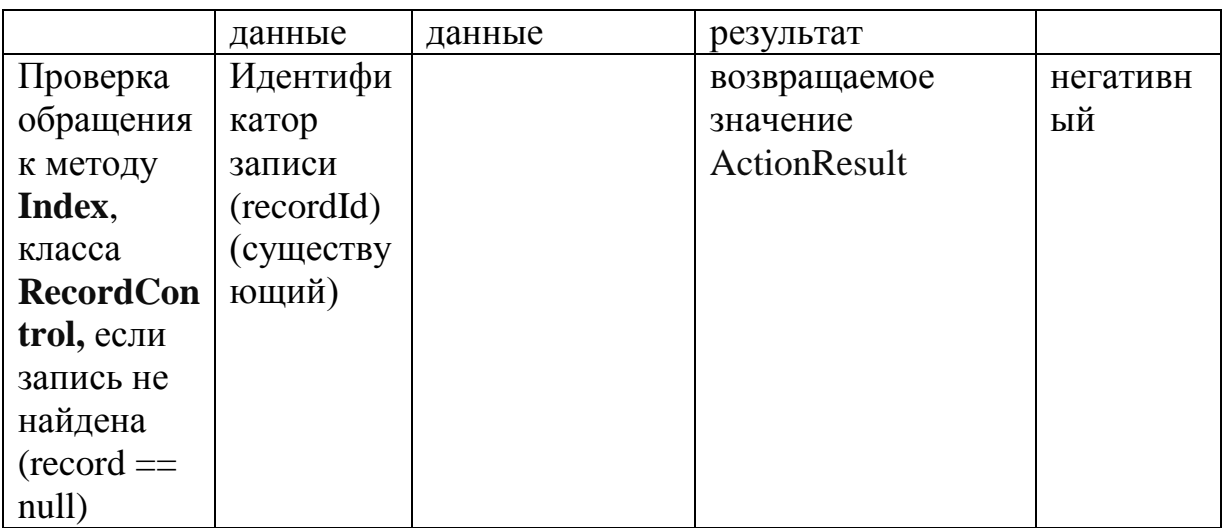

7. Проверка взаимодействия метода **RedirectToRouteResult Delete(int recordId)** класса **Work\_Control** с методом **Index**, класса **Work\_Control.**

#### **Зависимости:**

**Класс: Work\_time**

#### **Метод: Record GetRecord(int recordId))**

**Класс: RecordControlHelp**

#### **Метод: User GetCurrentUser(IRecordControl controller)**

**Возвращаемое значение:** объект **User** (record.UserId !=

user.UserId)

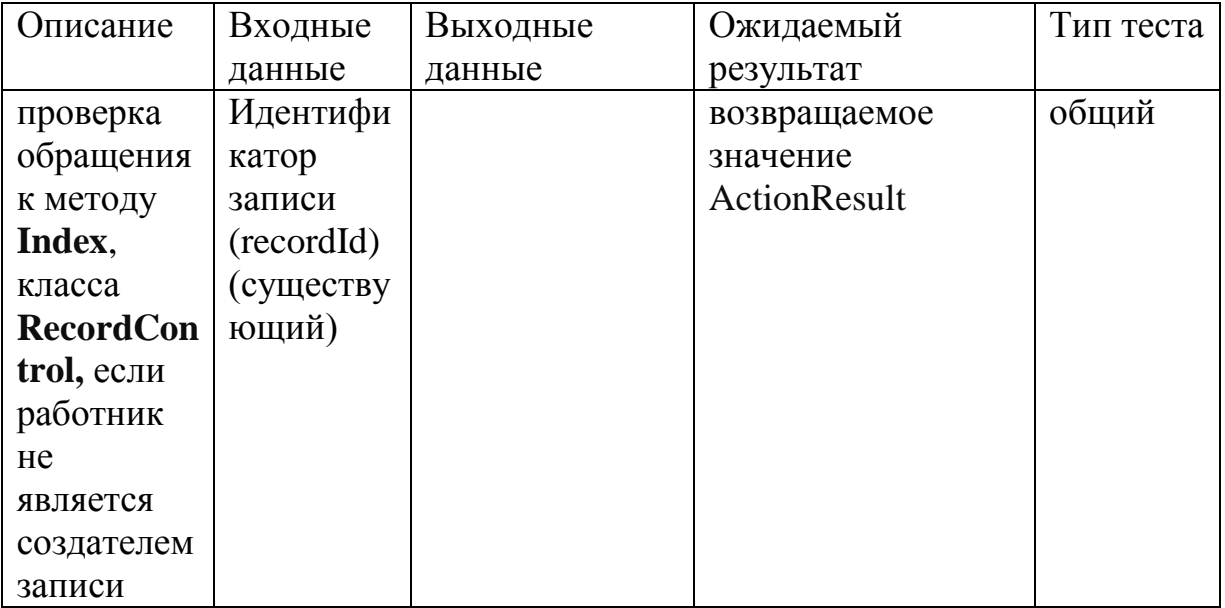

### **8.** Проверка взаимодействия метода **ActionResult Edit(int recordId)** класса

### **Work\_Control** с методом **GetRecord**, класса **Work\_time.**

#### **Зависимости:**

**Класс:** Work\_time

**Метод:** Record GetRecord(int recordId))

**Класс:** Controller\_Help

**Метод:** User GetCurrentUser(IRecordControl controller)

**Возвращаемое значение:** объект User

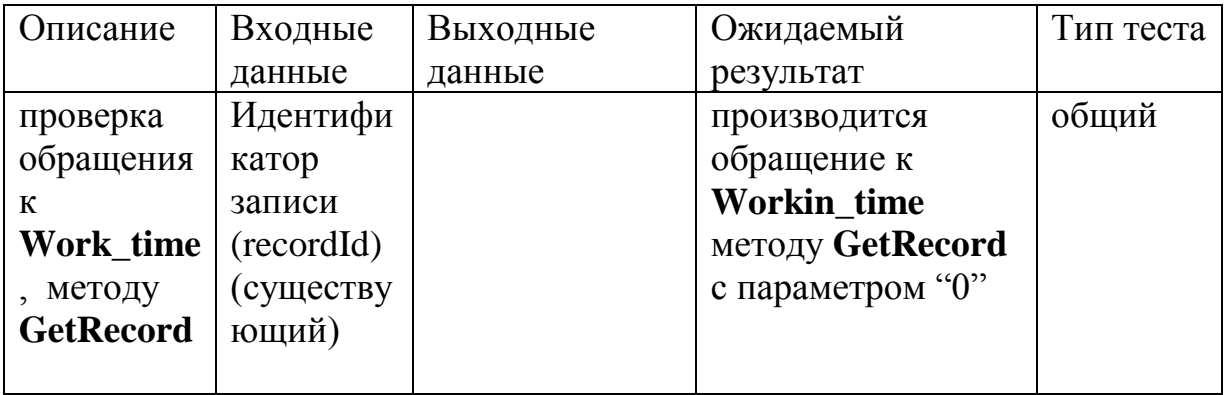

**9.** Проверка взаимодействия метода **ActionResult Edit(int recordId)** класса

**Work\_Control** с классом **HttpException.**

#### **Зависимости:**

**Класс: Work\_time**

**Метод: Record GetRecord(int recordId))** 

**Возвращаемое значение:** объект **Record** (null)

## **Класс: RecordControlHelp**

**Метод: User GetCurrentUser(IRecordControl controller)** 

#### **Возвращаемое значение:** объект **User**

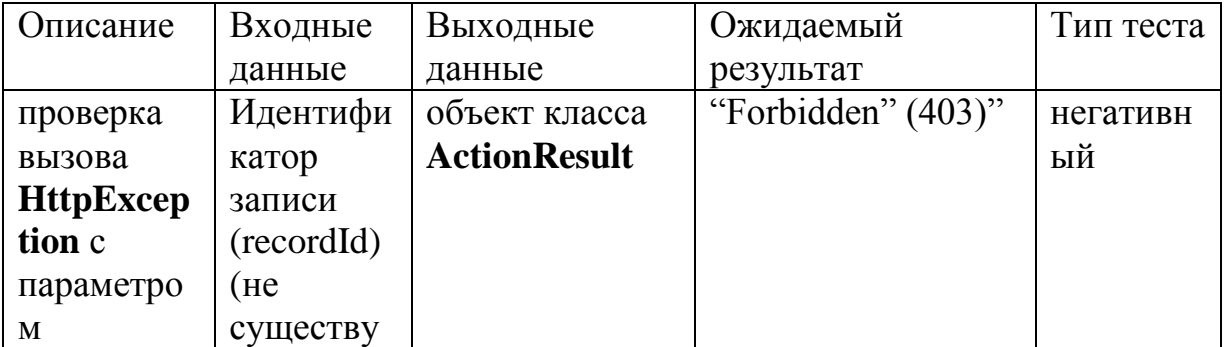

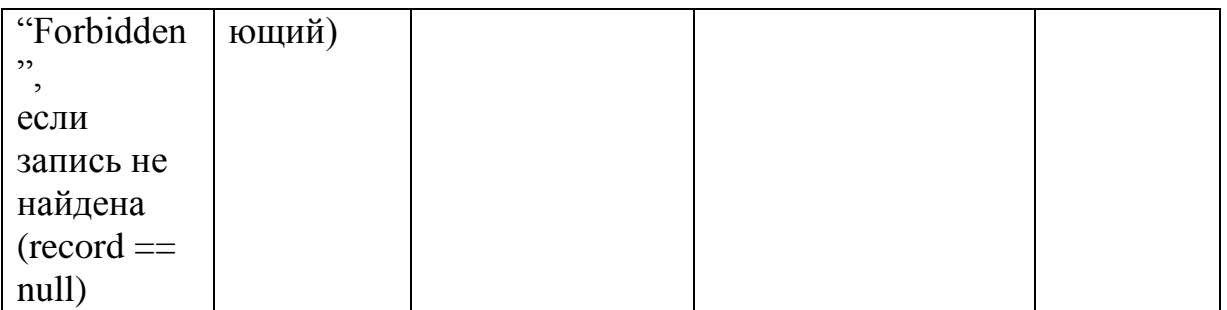

**10.** Проверка взаимодействия метода **ActionResult Edit(int recordId)** класса

**Work\_Control** с классом **HttpException.**

**Зависимости:**

**Класс: Work\_time**

**Метод: Record GetRecord(int recordId))** 

**Возвращаемое значение:** объект **Record** (null)

**Класс: RecordControlHelp**

**Метод: User GetCurrentUser(IRecordControl controller) Возвращаемое**

**значение:** объект **User** (record.UserId != user.UserId)

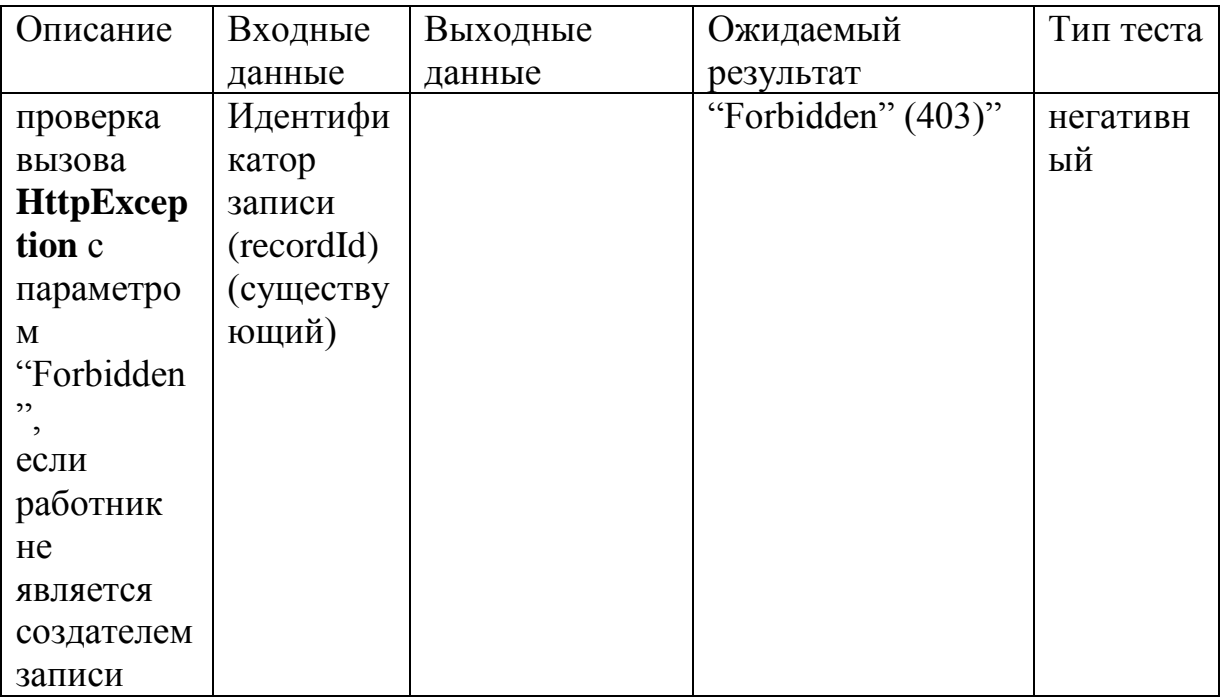

**11. Проверка** взаимодействие метода **ActionResult Edit(int recordId)** класса

**Work\_Control c** объектом класса **ActionResult.**

**Зависимости:**

**Класс: Work\_time**

# **Метод: Record GetRecord(int recordId))**

## **Класс: RecordControlHelp**

# **Метод: User GetCurrentUser(IRecordControl controller)**

**Возвращаемое значение:** объект **User**

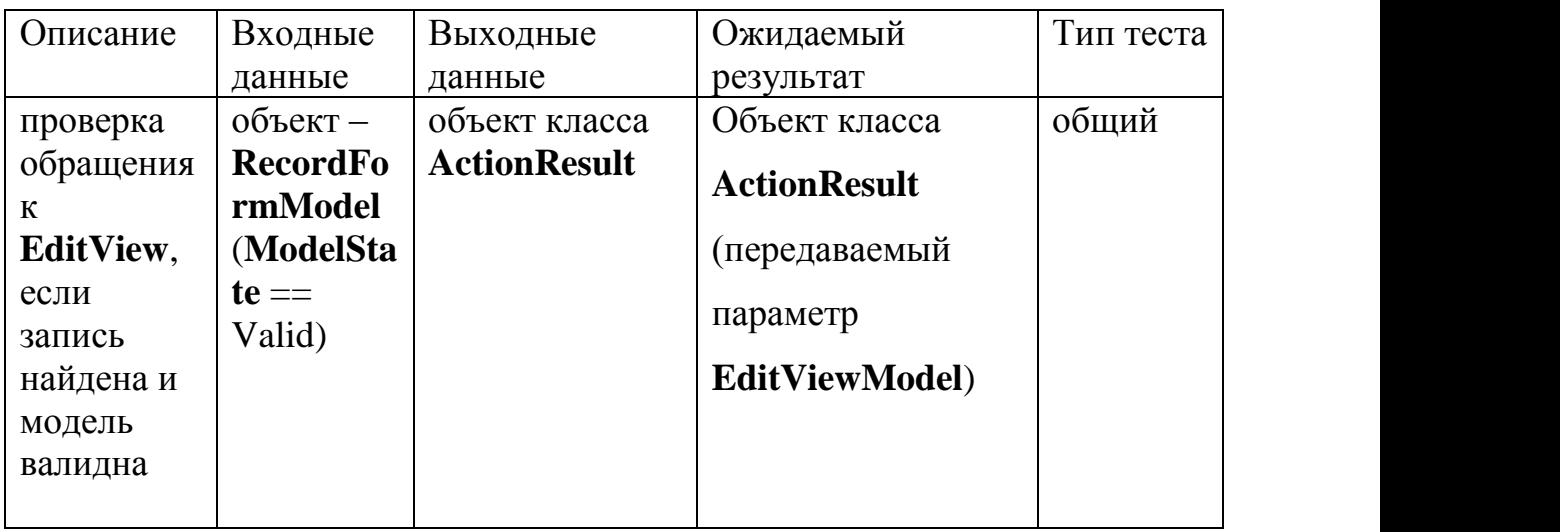

**12.** Проверка взаимодействия метода **EditRecord(RecordFormModel**

**recrdFormModel)** класса **Work\_Control** с классом **HttpException.**

## **Зависимости:**

**Класс: Work\_time**

**Метод: Record GetRecord(int recordId))** 

**Возвращаемое значение:** объект **Record**

## **Класс: RecordControlHelp**

**Метод: User GetCurrentUser(IRecordControl controller) Возвращаемое**

**значение:** объект **User** (record.UserId !=

user.UserId)

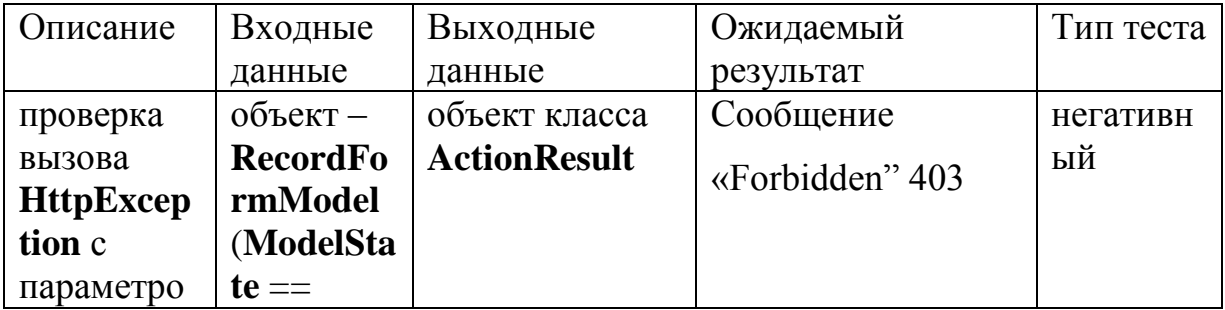

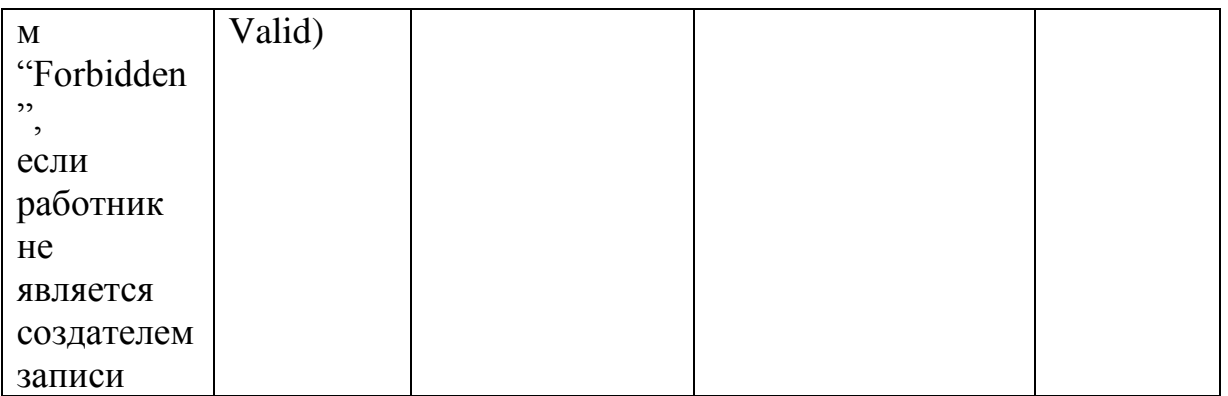

# **13.** Проверка взаимодействия метода **ActionResult**

## **EditRecord(RecordFormModel recrdFormModel)recrdFormModel)** класса

# **Work\_Control** с классом **Work\_time** методу **EditRecord.**

## **Зависимости:**

**Класс: Work\_time**

**Метод: Record GetRecord(int recordId))** 

**Возвращаемое значение:** объект **Record**

**Класс: RecordControlHelp**

**Метод: User GetCurrentUser(IRecordControl controller)** 

**Возвращаемое значение:** объект **User**

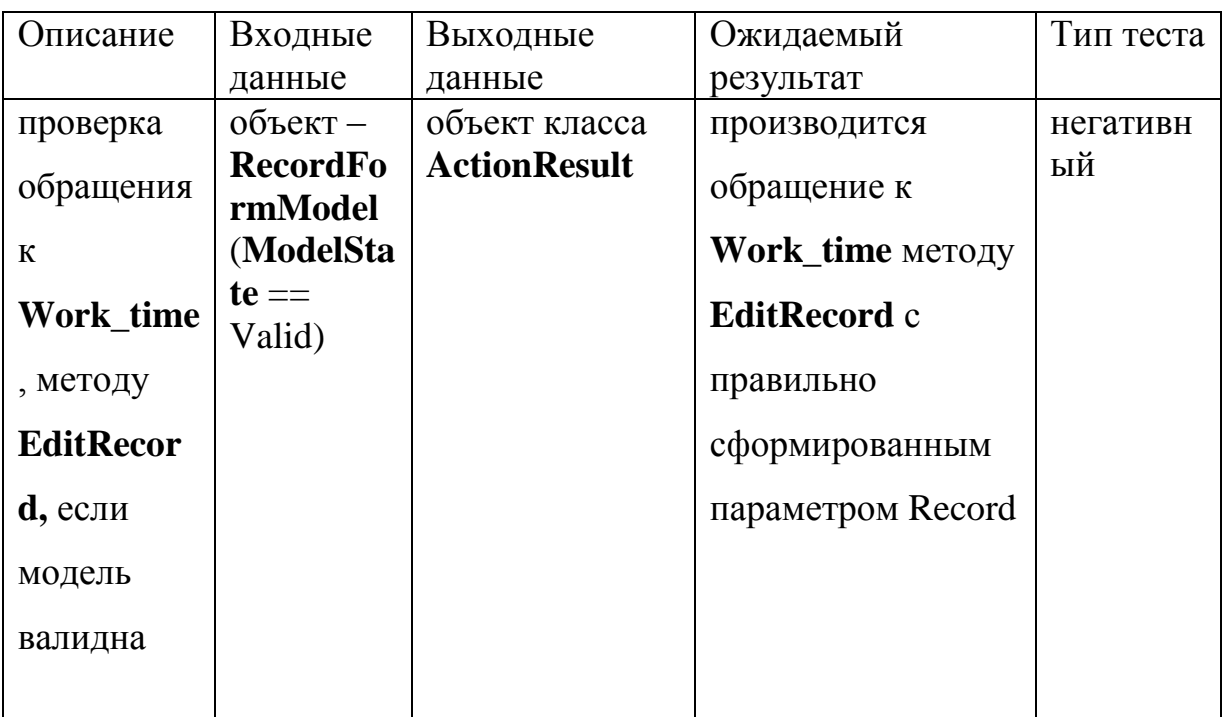

### **14.** Проверка взаимодействия метода **ActionResult**

# **EditRecord(RecordFormModel recrdFormModel)** класса **Work\_Control** с

классом **Work\_Control** методу **Edit.**

#### **Зависимости:**

**Класс: Work\_time**

**Метод: Record GetRecord(int recordId))** 

**Возвращаемое значение:** объект **Record**

**Класс: RecordControlHelp**

**Метод: User GetCurrentUser(IRecordControl controller)** 

**Возвращаемое значение:** объект **User**

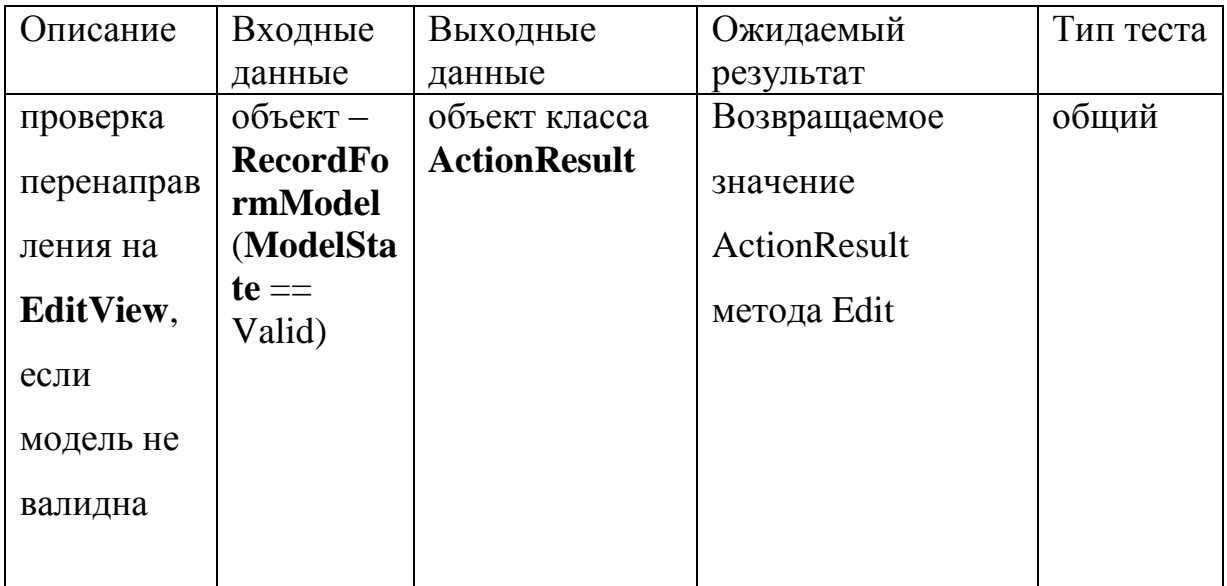

**15.** Проверка взаимодействия метода **ActionResult Index()** класса

**Work\_Control** с классом **Work\_time** методу **GetRecords.**

**Зависимости:**

**Класс: Work\_time**

**Метод: Record GetRecords(string developerId)) Возвращаемое**

**значение:** коллекция объектов класса **Record**

**Класс: RecordControlHelp**

# **Метод: User GetCurrentUser(IRecordControl controller)**

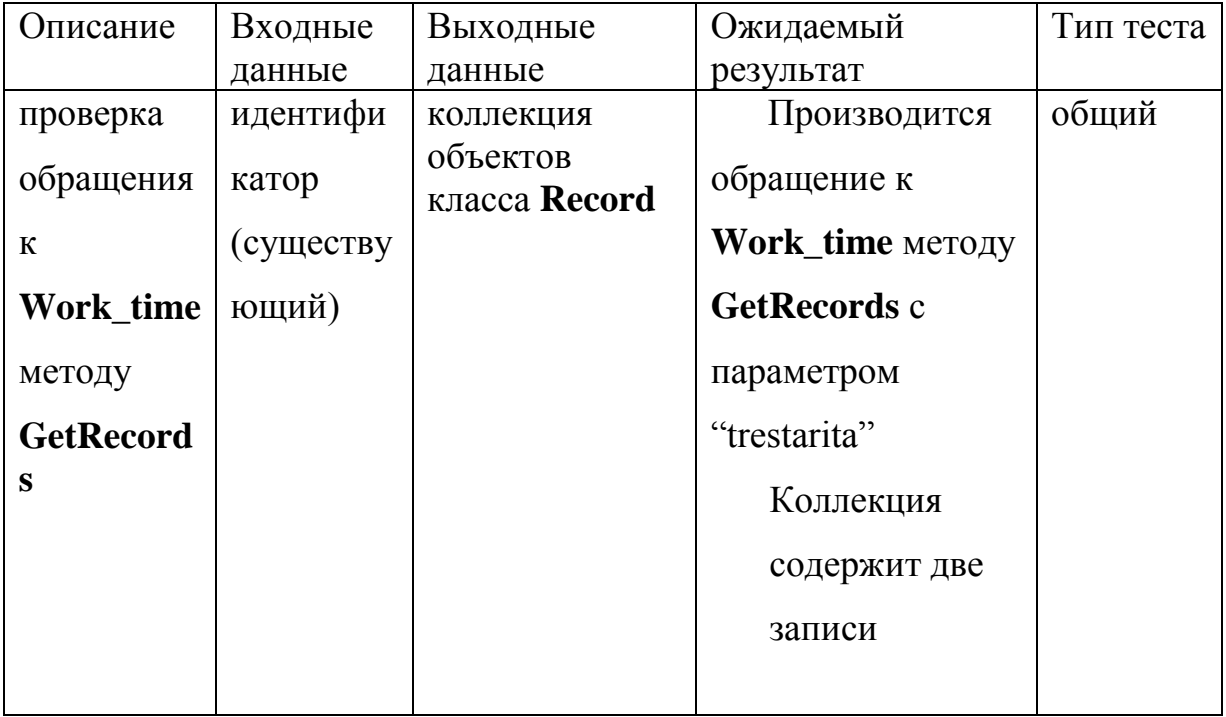

**Возвращаемое значение:** объект **User**

**16.** Проверка взаимодействия метода **void Delete(int recordId)**

класса **Work\_time** с классом **Record\_reposit** методу **Delete.**

**Зависимости:**

**Класс: Record\_reposit**

## **Метод: void Delete (int recordId)**

**Возвращаемое значение:** коллекция объектов класса **Record**

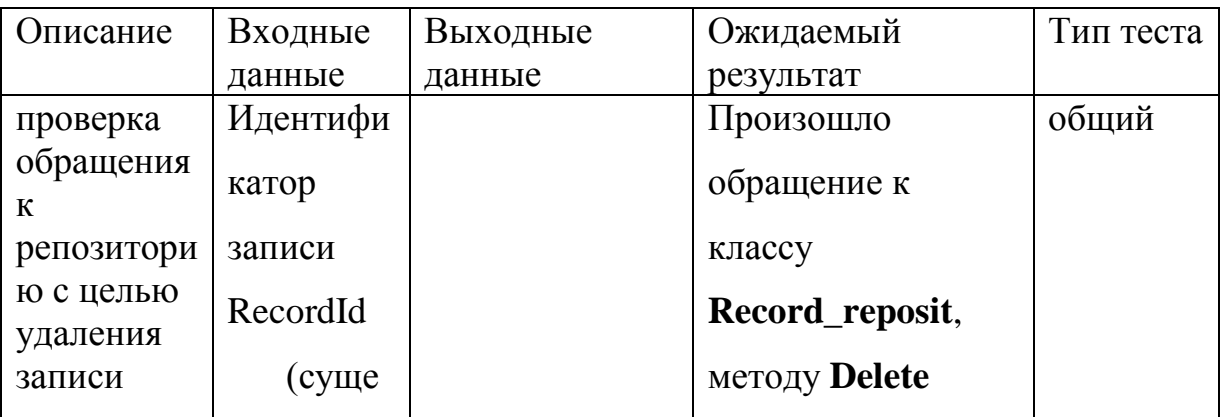

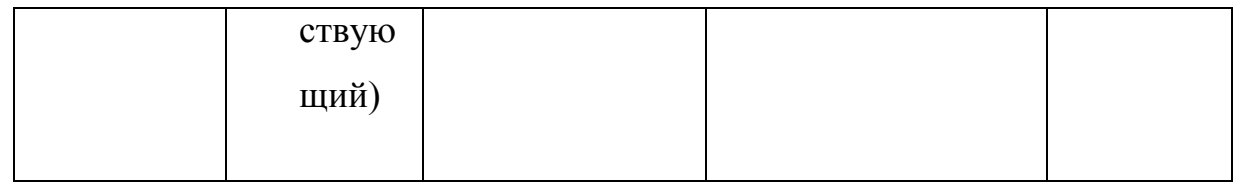

**17.** Проверка взаимодействия метода **void Log(Record record)**класса

**Work\_time** с классом **Record\_reposit** методу **Add.**

## **Зависимости:**

**Класс: Record\_reposit** 

**Метод: void Add (Record record)**

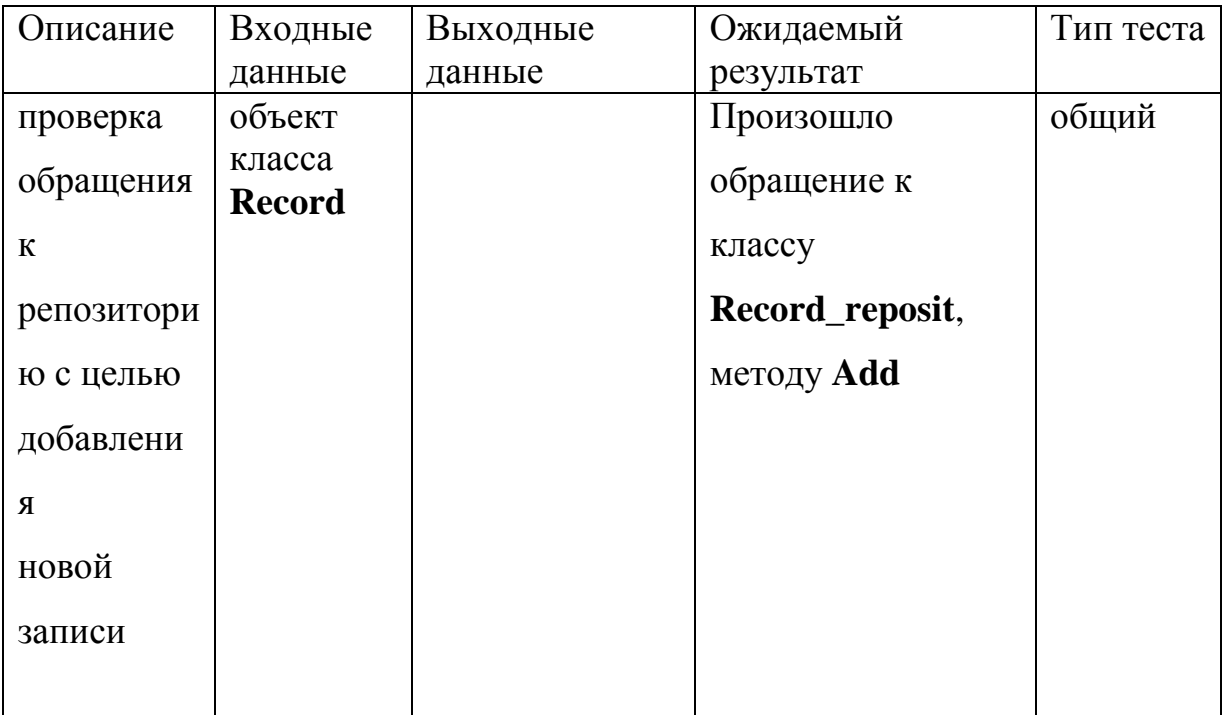

**18.** Проверка взаимодействия метода **void Log(Record record)**класса

**UserService** с классом **Record\_reposit** методу **Add.**

### **Зависимости:**

**Класс: User\_reposit**

**Метод: void Add (Record record)**

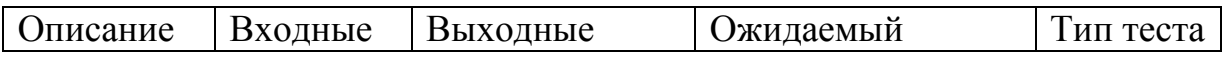

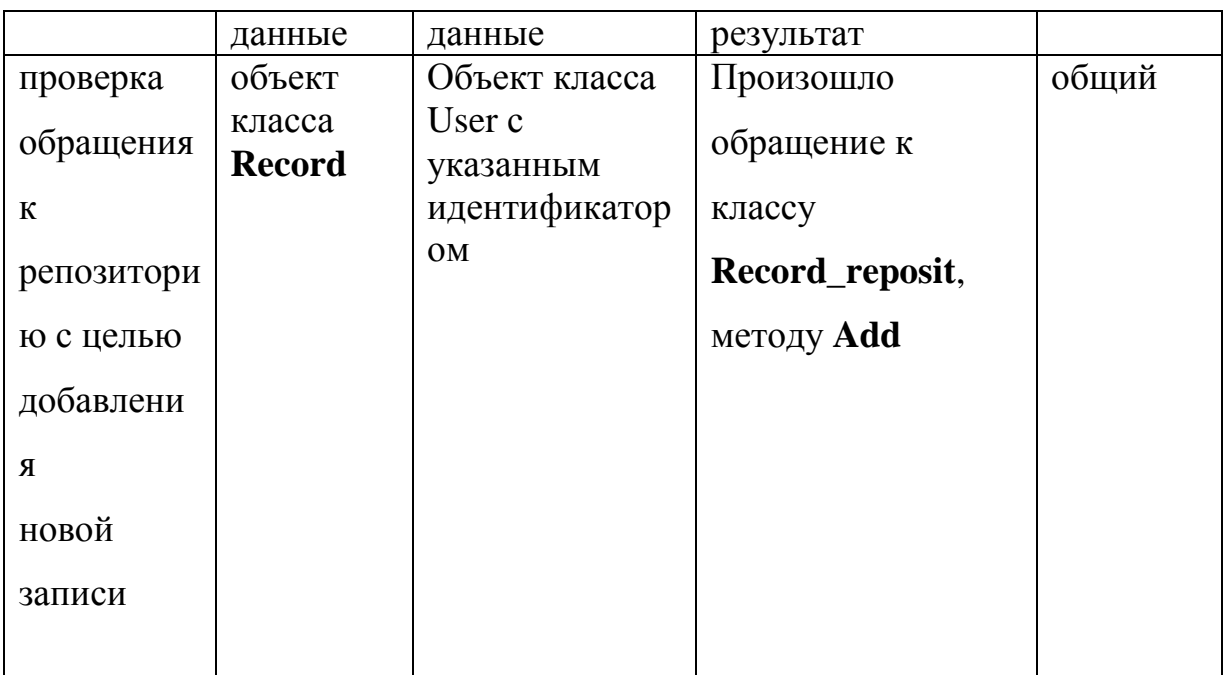

**19.** Проверка взаимодействия метода **void Log(Record record)**класса

# **Activity\_serv** с классом **Record\_reposit** методу **Add.**

# **Зависимости:**

# **Класс: Activity\_repositore**

# **Метод: void Add (Record record)**

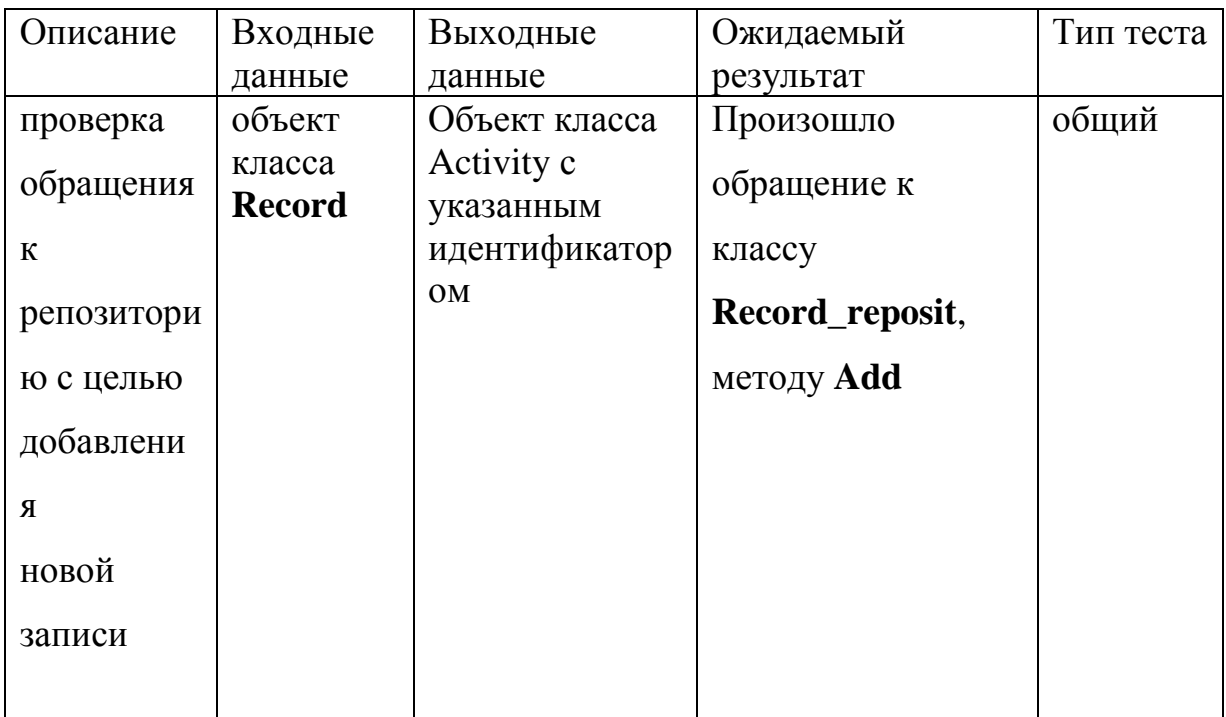

**20.** Проверка взаимодействия метода **void EditRecord(Record record)**

класса **Work\_time** с классом **Record\_reposit** методу **Edit.**

## **Зависимости:**

# **Класс: Record\_reposit**

# **Метод: void Edit (Record record)**

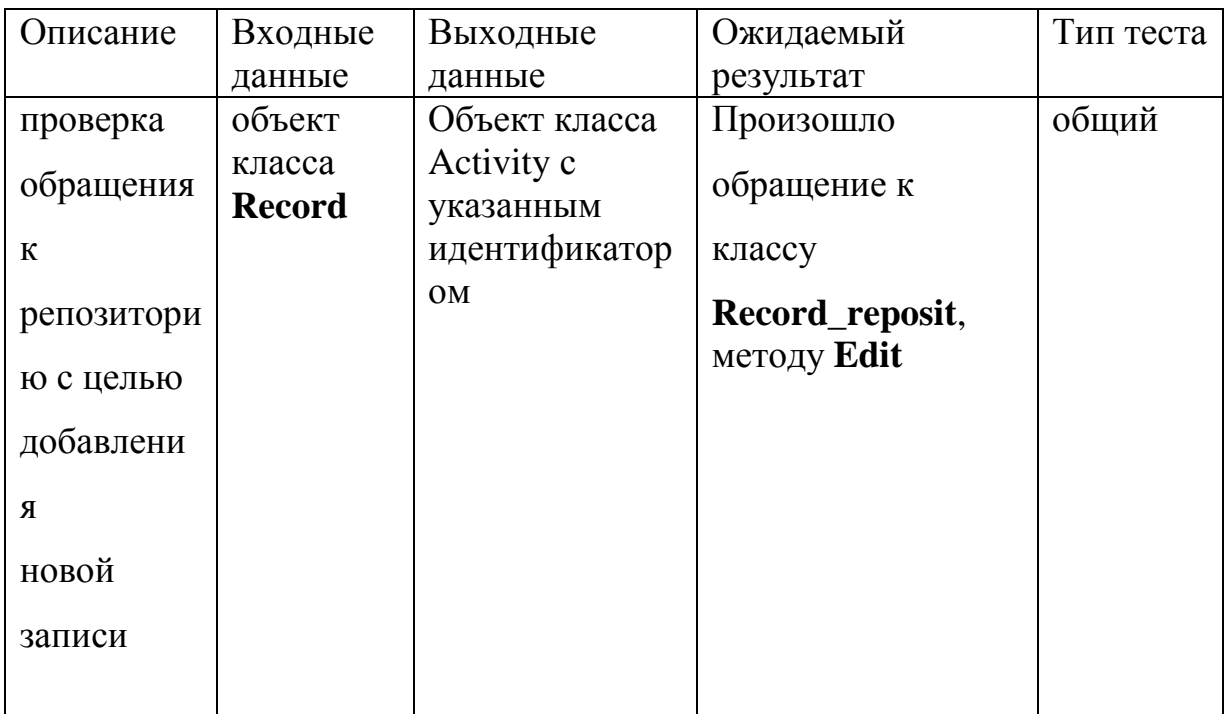

**21.** Проверка взаимодействия метода **void EditRecord(Record record)**

класса **UserService** с классом **Record\_reposit** методу **Edit.**

## **Зависимости:**

# **Класс: Record\_reposit**

# **Метод: void Edit (Record record)**

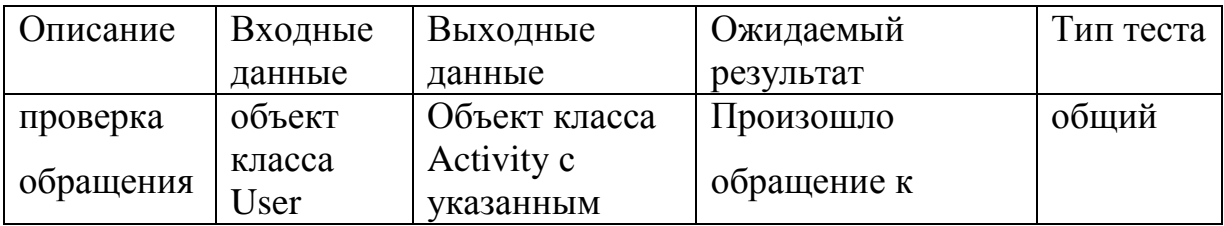

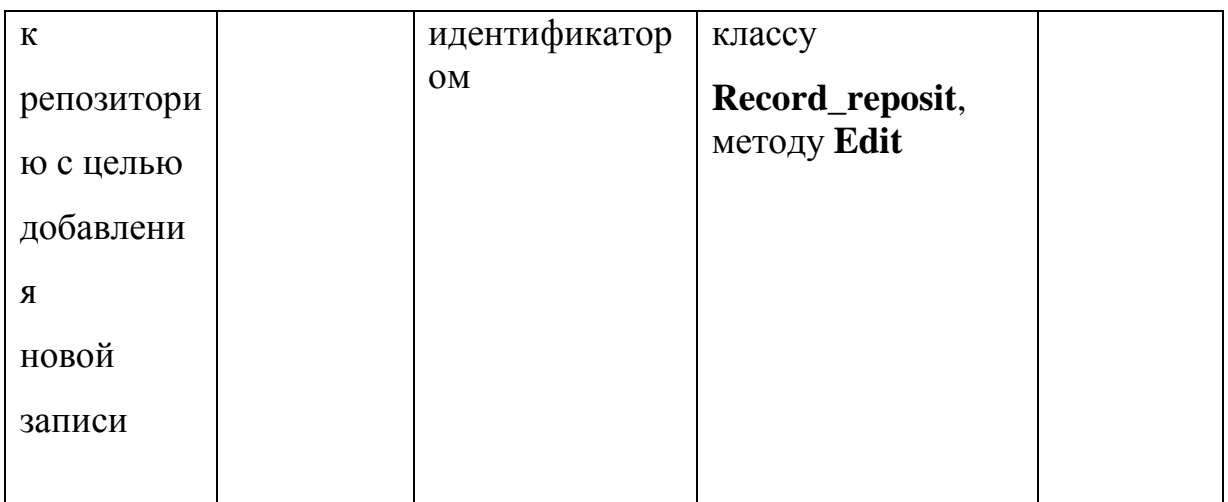

# **22.** Проверка взаимодействия метода **void EditRecord(Record record)**

класса **Activity\_serv** с классом **Record\_reposit** методу **Edit.**

### **Зависимости:**

### **Класс: Activity\_reposit**

### **Метод: void Edit (Record record)**

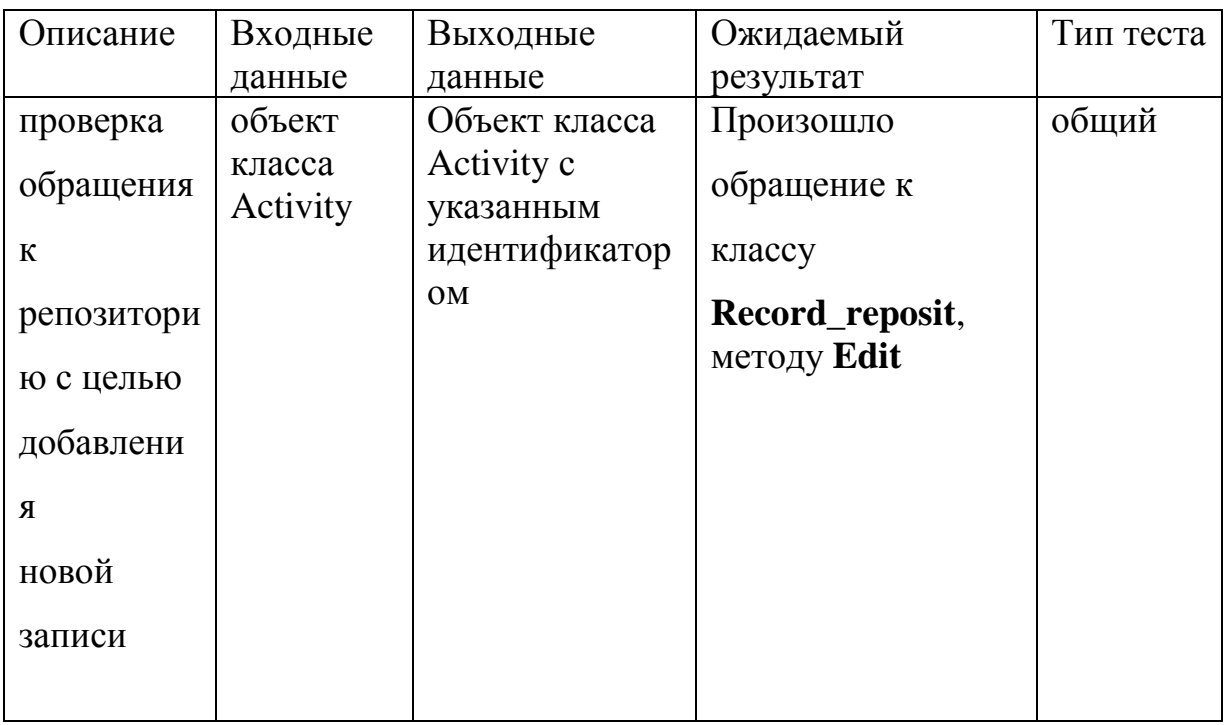

**23.** Проверка взаимодействия метода **Record GetRecord(int recordId)** класса

**Work\_time** с классом **Record\_reposit** методу **GetRecords.**

**Зависимости:**

# **Класс: Record\_reposit**

## **Метод: IQueryable<Record> GetRecords ()**

**Возвращаемое значение:** коллекция объектов класса **Record**

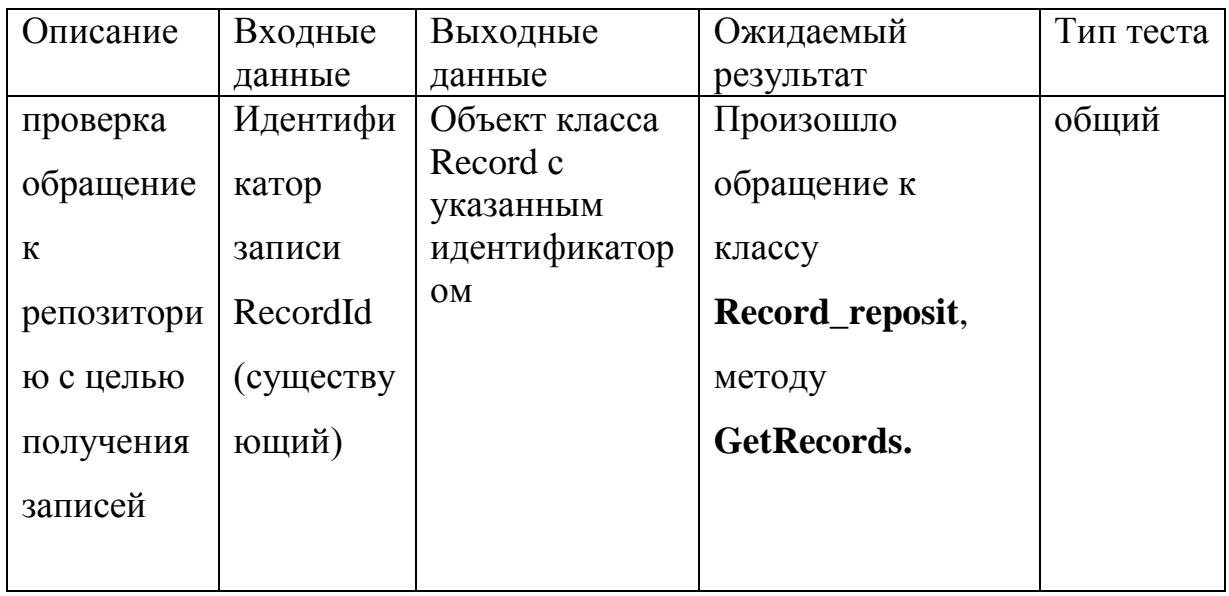

**24.** Проверка взаимодействия метода **Record GetRecord(int recordId)** класса

**UserService** с классом **Record\_reposit** методу **GetRecords.**

#### **Зависимости:**

**Класс: User\_reposit**

#### **Метод: IQueryable<Record> GetRecords ()**

**Возвращаемое значение:** коллекция объектов класса **Record**

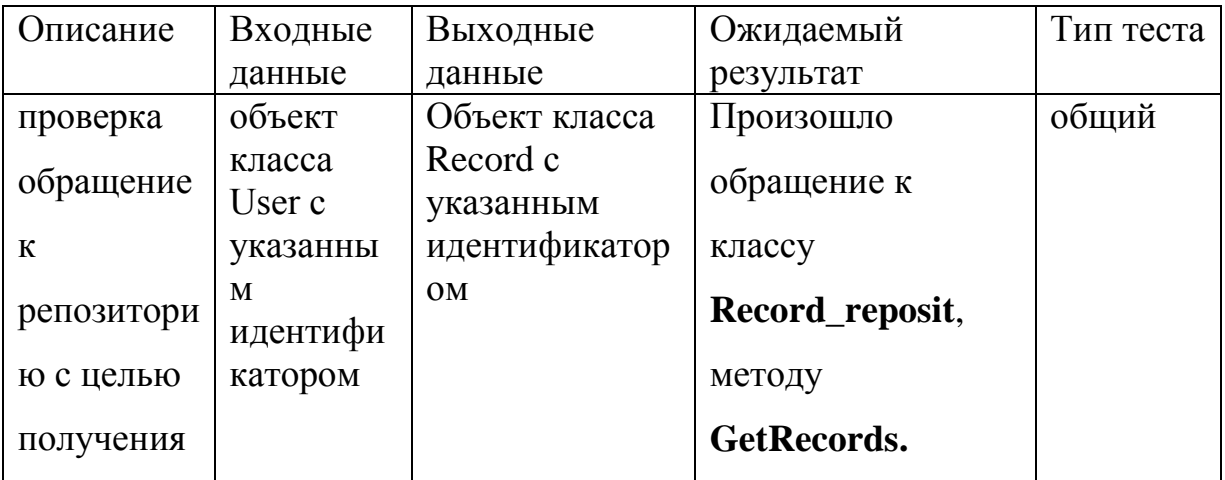

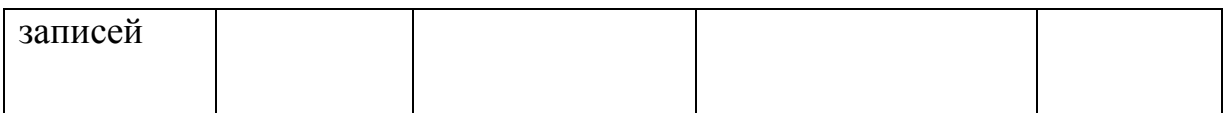

**25.** Проверка взаимодействия метода **Record GetRecord(int recordId)** класса

**Activity\_serv** с классом **Record\_reposit** методу **GetRecords.**

#### **Зависимости:**

**Класс: Activity\_repositore**

**Метод: IQueryable<Record> GetRecords ()**

**Возвращаемое значение:** коллекция объектов класса **Record**

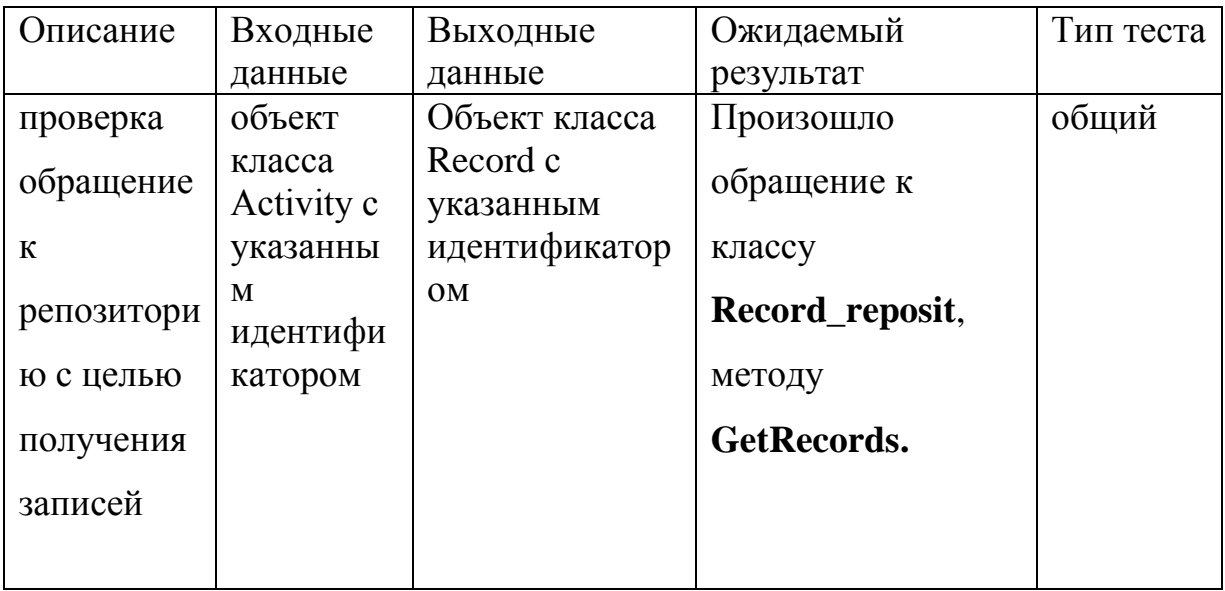

**26.** Проверка взаимодействия метода

# **IEnumerable<Record>GetUsersRecords(string directorId)**

класса **Work\_time** с классом **Record\_reposit** методу **GetRecords.**

## **Зависимости:**

**Класс: Record\_reposit**

# **Метод: IQueryable<Record> GetRecords ()**

**Возвращаемое значение:** коллекция объектов класса **Record**

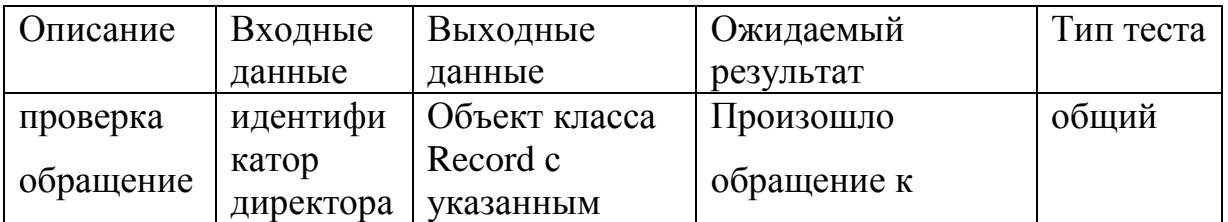

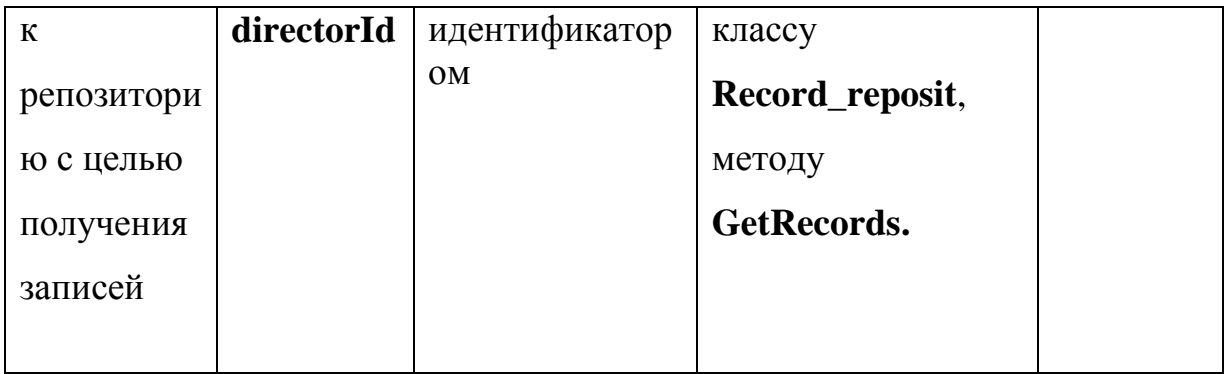

# Аттестационное тестирование

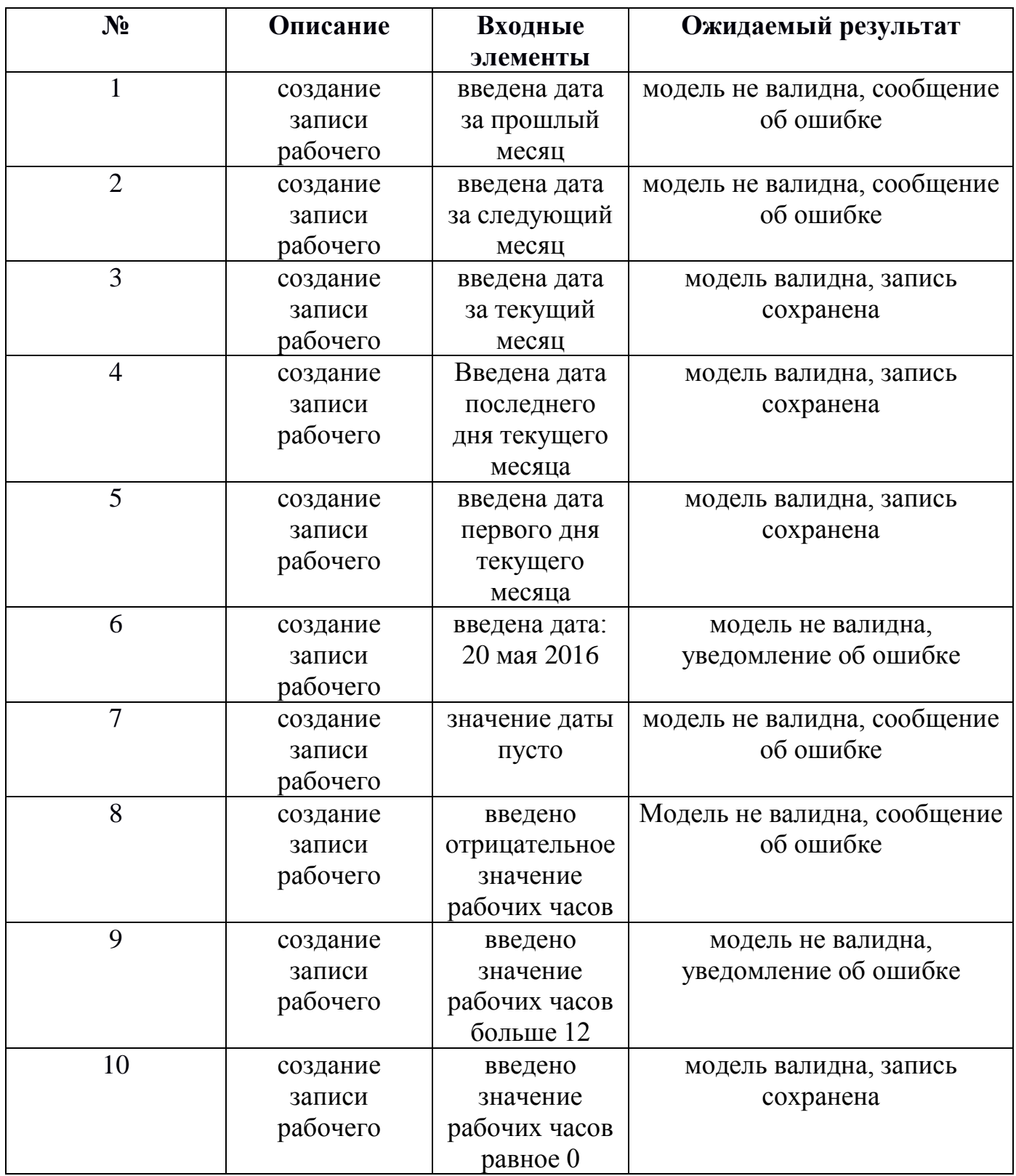

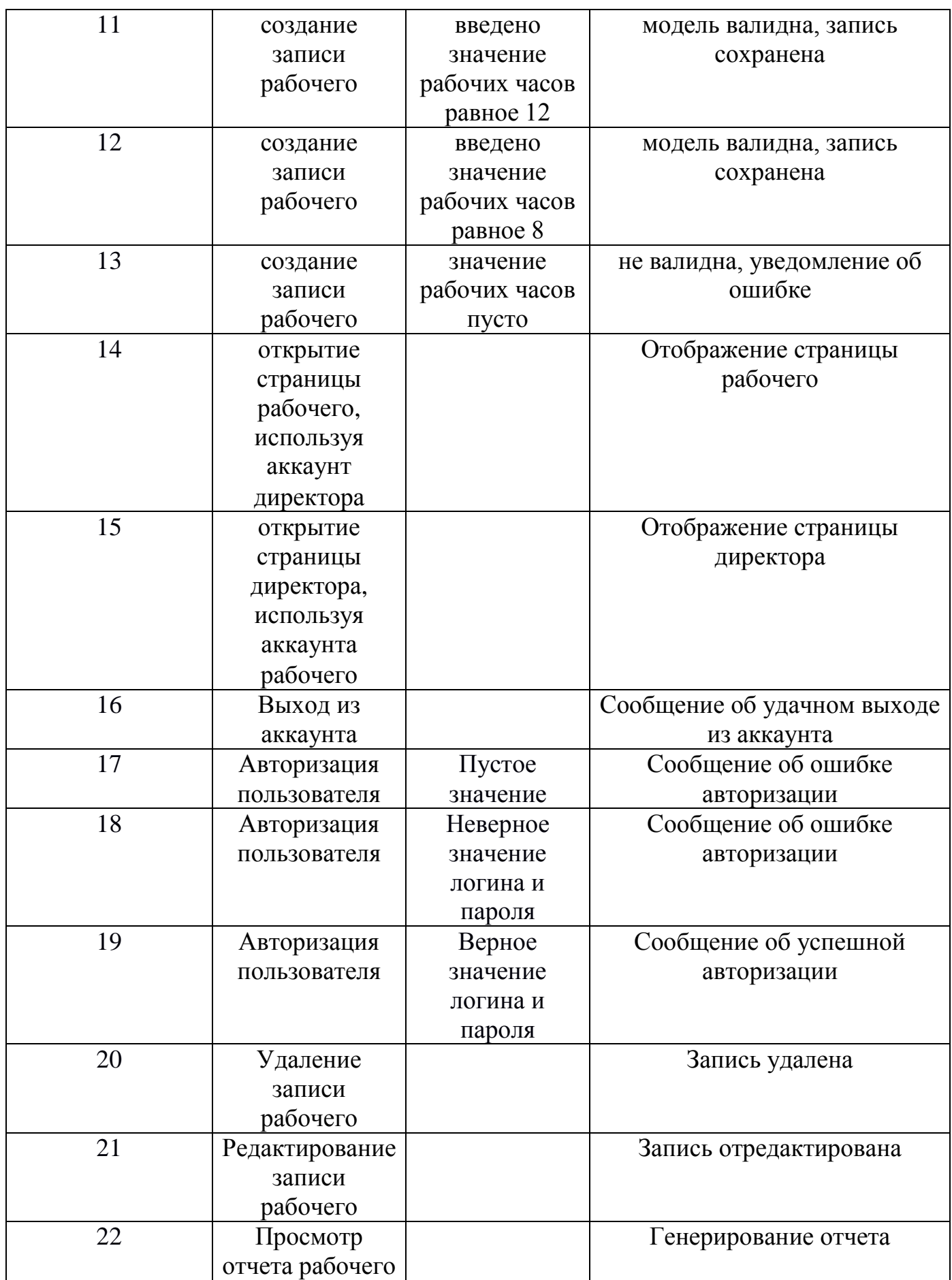

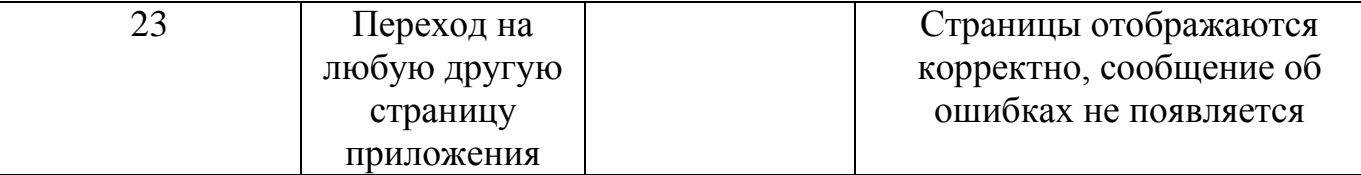

Покрытие исполняемого кода тестами

Количество строк кода тестируемых

модулей: 1345;

Количество строк кода, покрытых тестами:

957;

Покрытие = (957 / 1345) \* 100% = 71,1 %

#### Примеры реализации тестов

Для запуска тестов использовалась платформа модульных тестов Microsoft.

```
1. Модульное тестирование
/// Work_time should require records of current user from Record_reposit.
  [TestMethod]
 public void Work_timeShouldRequireRecordsOfCurrentUserfromRecord_reposit()
 {
   // Arrange
   Work_time = new Work_time(this.reposit); List<Record> records = new List<Record>()
   {
      new Record()
      {
         RecordId = 0, DirectorId =
         "user"
    }; 
      }
    var expectedRecord = new Record()
    {
      RecordId = 0, DirectorId =
       "user"
```

```
};
```

```
Mock.Get(this.reposit)
  .Setup(r = -> r. Get Records())
  .Returns(records.AsQueryable());
```
// Act var record = service.GetUsersRecords("user");

// Assert Mock.Get(this.reposit).Verify(r => r.GetRecords()); Assert.IsTrue(expectedRecord.RecordId == record.First().RecordId);

} Assert.AreEqual(1, record.Count());

#### 2. Интеграционное

```
/// EditRecord() action should send recordId to Record_reposit.
[TestMethod]
public void EditRecordShouldSendRecordIdToRepository()
{
  // Arrange
  Work_time = new Work_time(this.reposit); Record record = new Record
  {
     RecordId = 0,
     Date = new DateTime(2016, 05, 20),
     Work_еime = 5,
     ProjectId = 6, \};
  ActivityId = 7// Act service.EditRecord(record);
```

```
// Assert
Mock.Get(this.reposit).Verify(r => r.Edit(record));
```
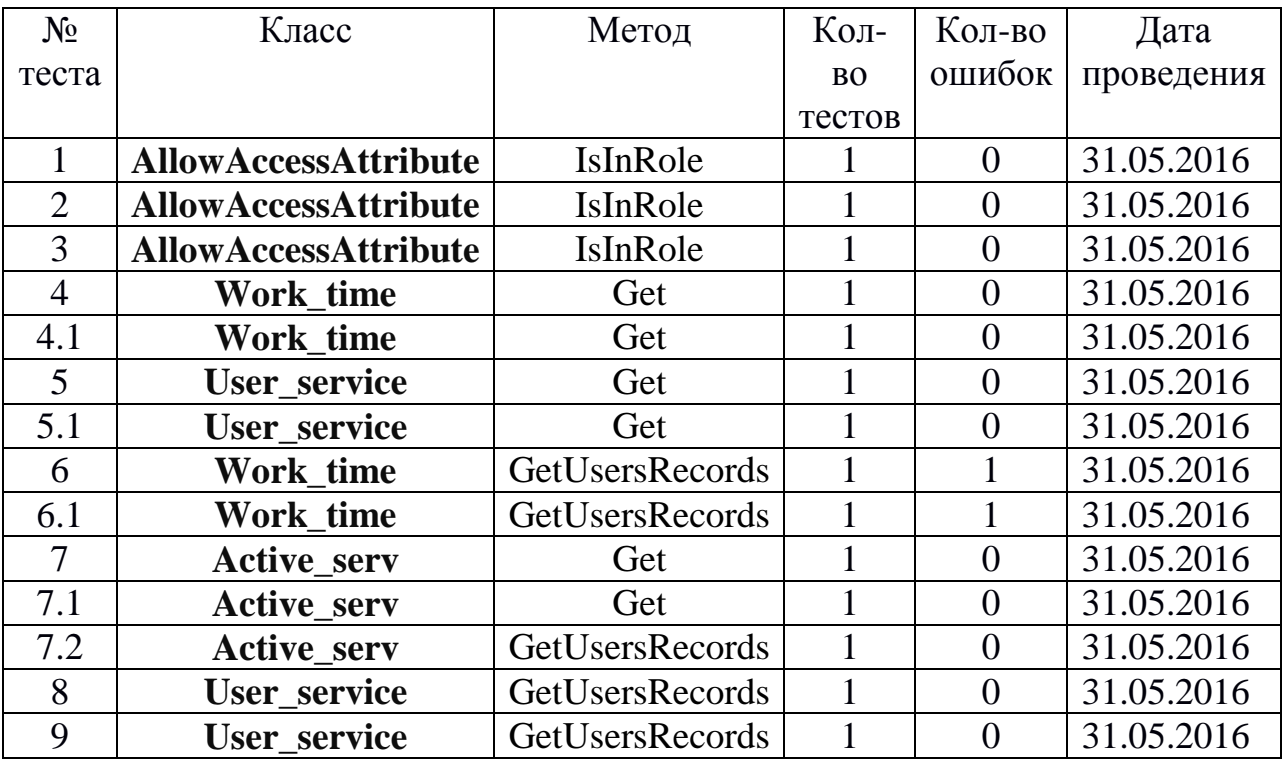

# Результаты модульного тестирования

# Результаты интеграционного тестирования

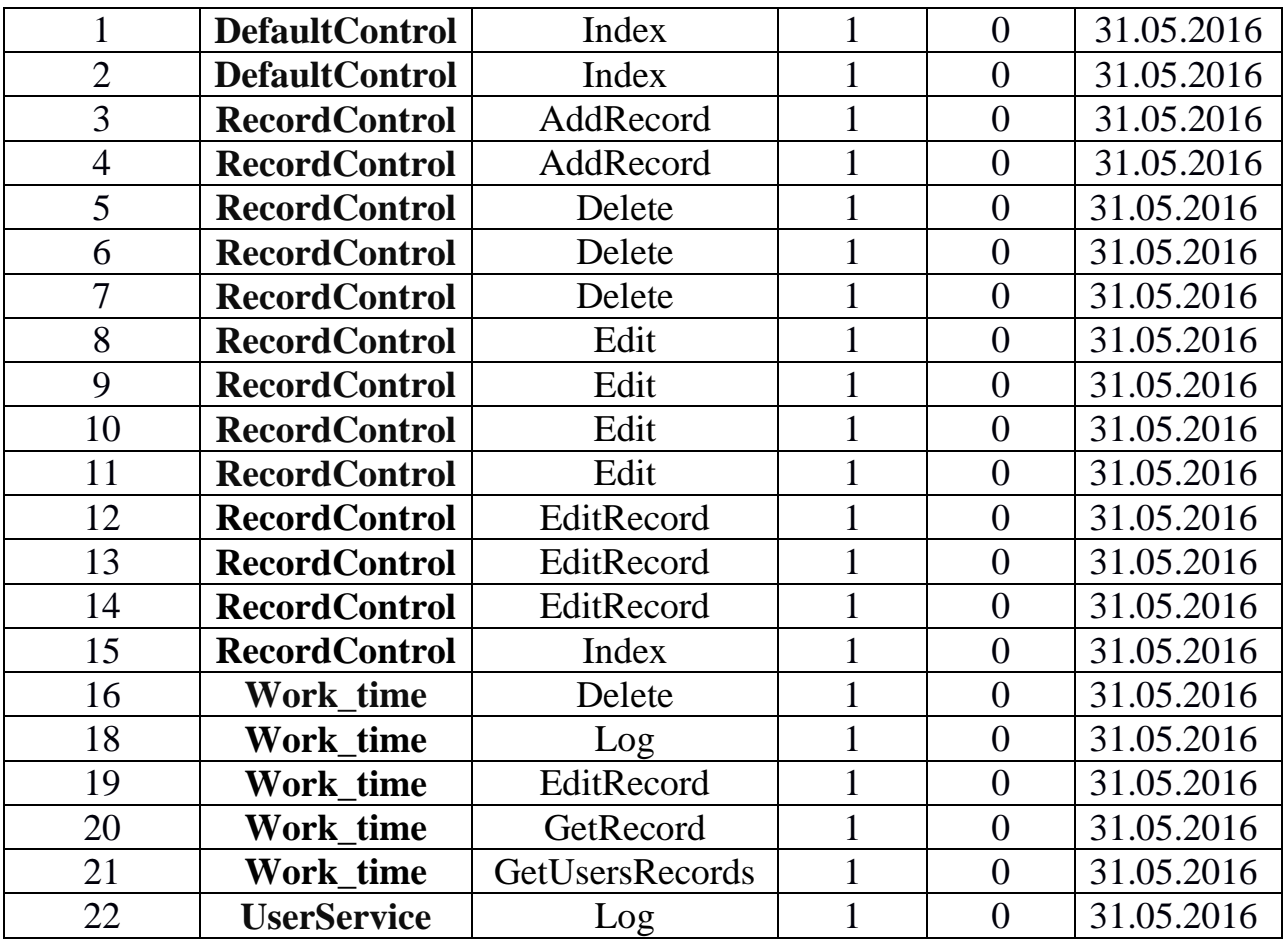

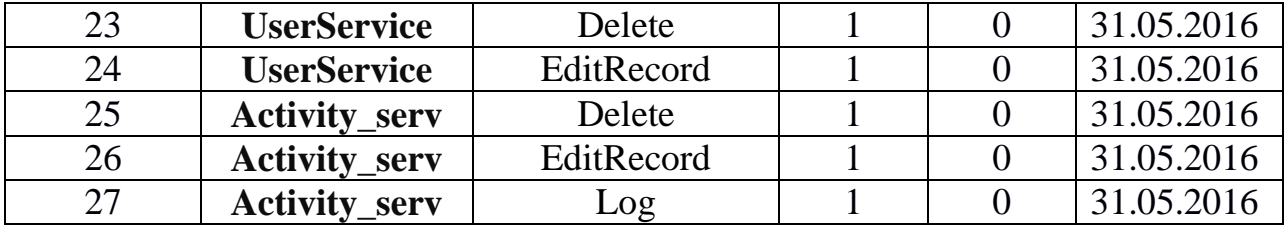

# Аттестационное тестирование

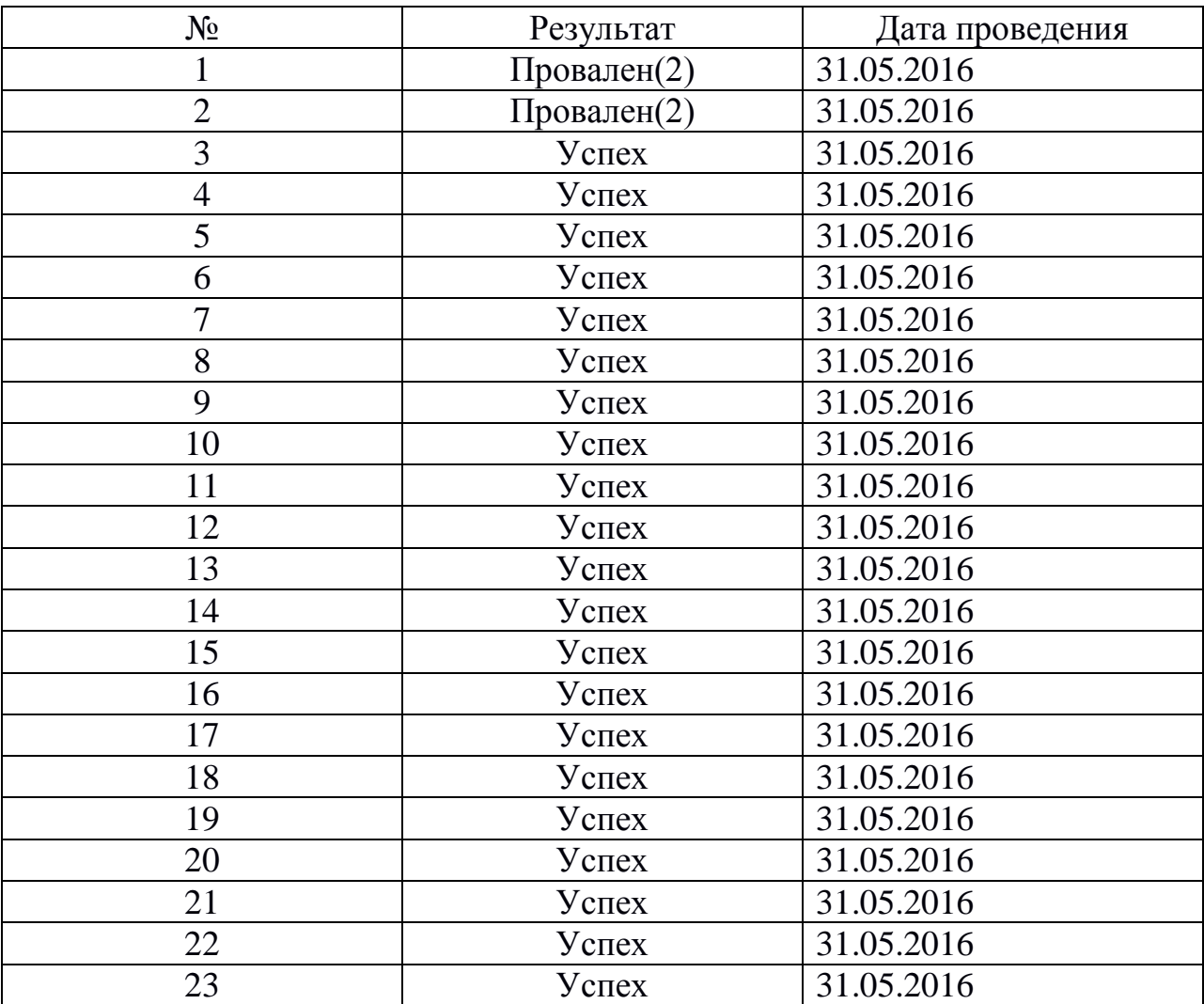

#### Найденные ошибки.

1. Класс **Work\_time** метод **GetUsersRecords:** в качестве возвращаемого значения выступает коллекция записей. Если записей нет, то должна возвращаться пустая коллекция. В данной реализации производилось

возвращение null, если коллекция пуста, что приводило к необработанной ошибке.

2. Одной из рекомендаций к валидации введенных пользователем данных была проверка даты. Публикуемая запись не может принадлежать прошлому или следующему месяцу. Такая проверка отсутствует в данной версии версии системы.